ini ii in horman

### CPUfreq/sched& VM guest workloads problems Saravana Kannan <saravanak@google.com> David Dai <davidai@google.com>

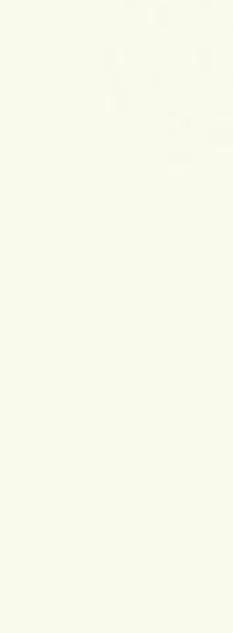

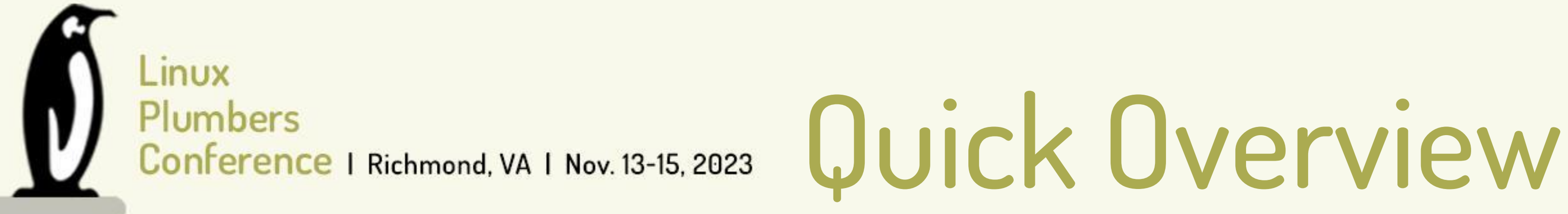

### Continuing my LPC 2022 talk

ini Li Li Livovici

running on the host even if you assume virtualization overhead is zero.

- . Load tracking/task placement inside VM is broken because: • VM has no awareness of architecture differences between pCPUs (Eg: big/little, P/E) • VM has no awareness of pCPU min/max/current frequency . Host side CPU frequency scaling is broken because: **In Host has no idea of load on each vCPU.** 
	- Host has no idea of workload types inside vCPU (eg: io\_boost)

Workloads running inside a VM have terrible power/performance when compared to

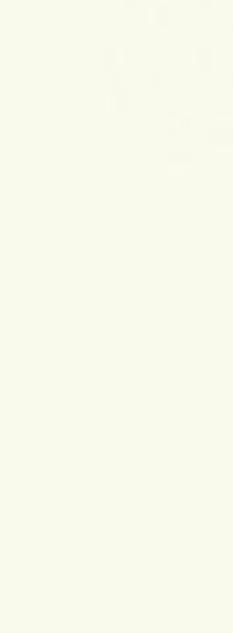

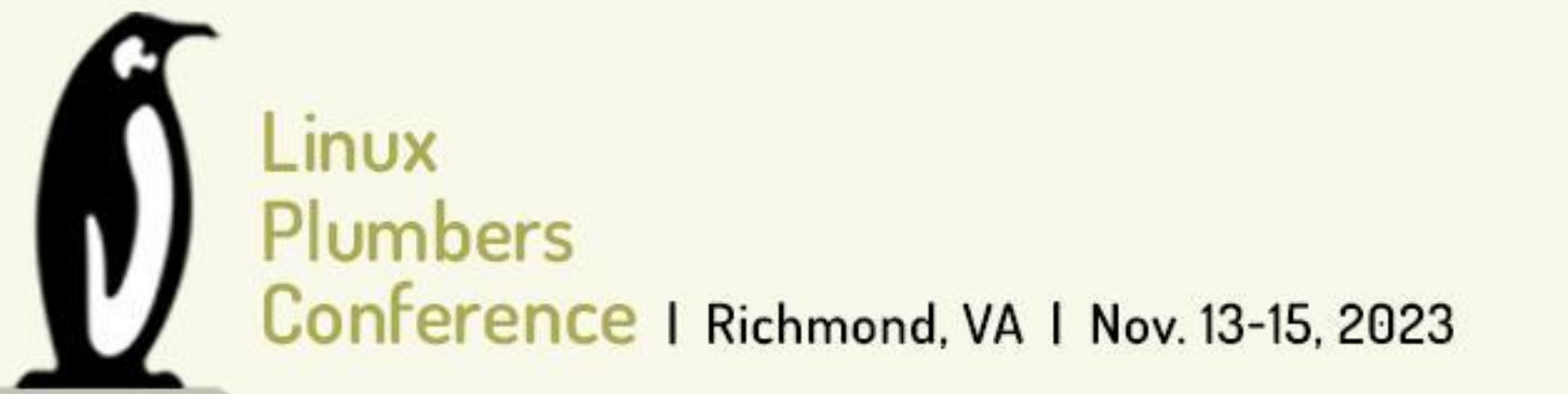

ini Li Li Livovici

### Plumbers<br>Conference | Richmond, VA | Nov. 13-15, 2023  $\blacksquare$  How did we address it? Architecture awareness and CPU min/max frequencies

Added crosym support to insert the relevant DT properties:

- . Add dmips-per-MHz to CPU nodes to make VM aware of CPU differences . Add operating-points-v2 table to CPU nodes to make VM aware of CPU min/max
- frequencies
- 

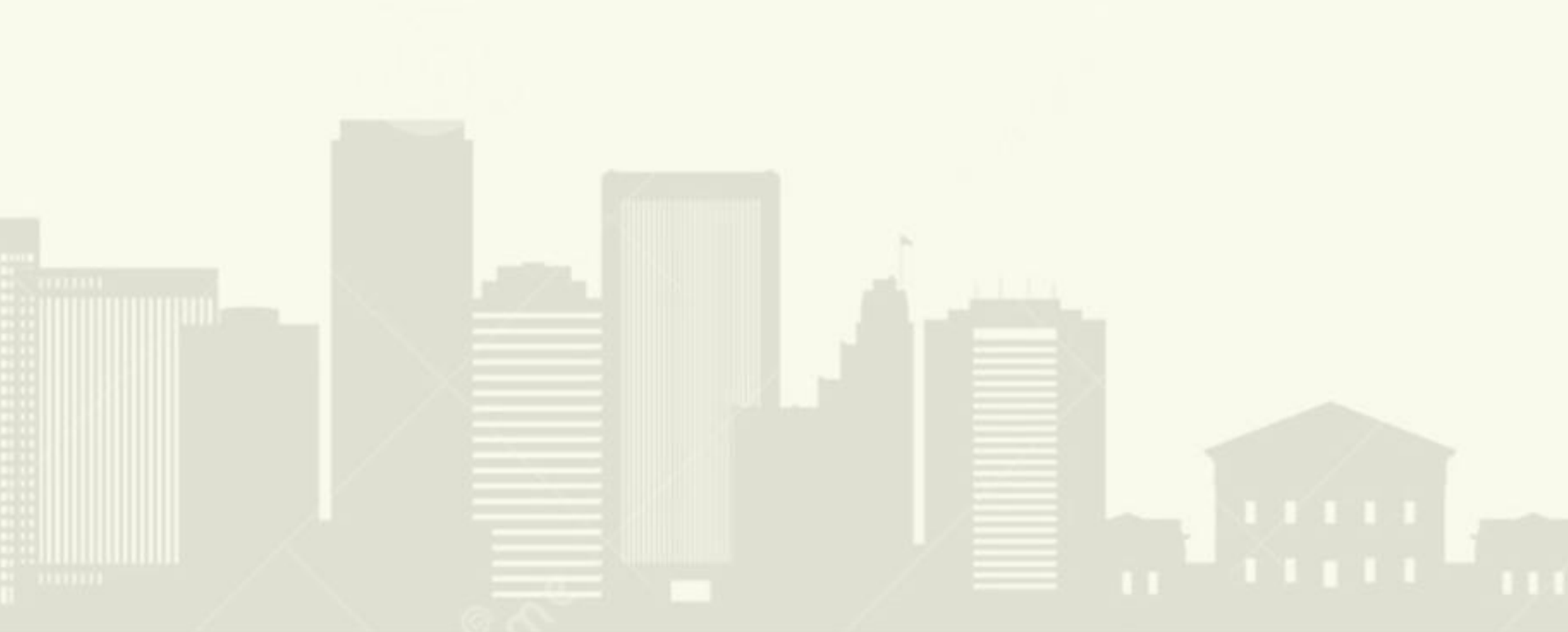

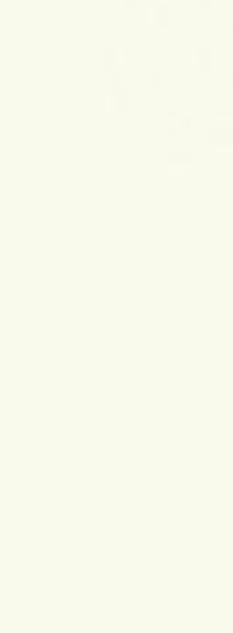

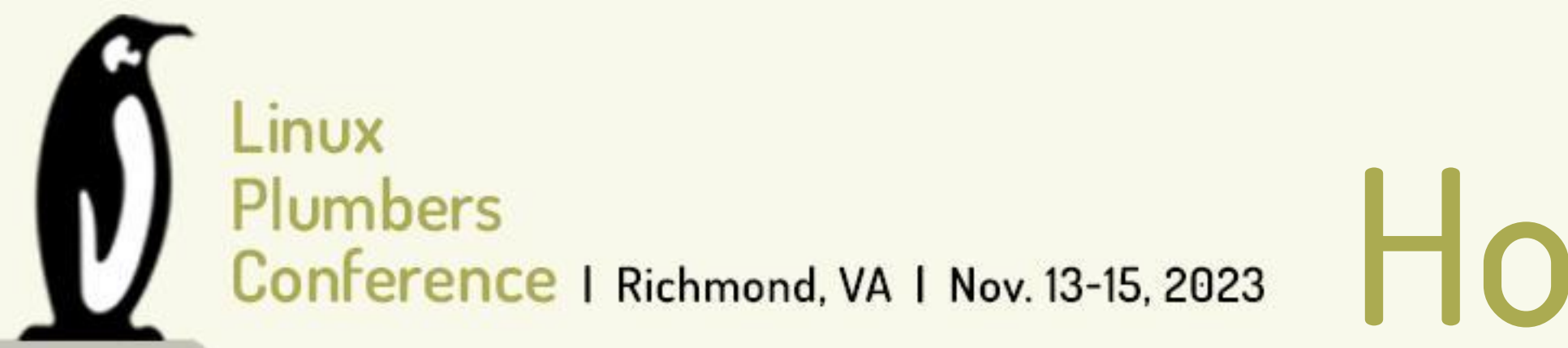

### Plumbers<br>Conference | Richmond, VA | Nov. 13-15, 2023  $\blacksquare$  How did we address it? **Current CPU frequency and load awareness**

CPU frequency MMIO device:

• Register to get vCPU's frequency - Traps to host and gets the pCPU's current frequency

• Register to set vCPU's "hardware" frequency - Traps to host and set vCPU thread's uclamp min

used in a similar fashion and is registered with the scheduler.

The host is indirectly made aware of the vCPU loads by the VM cpufreq governor setting

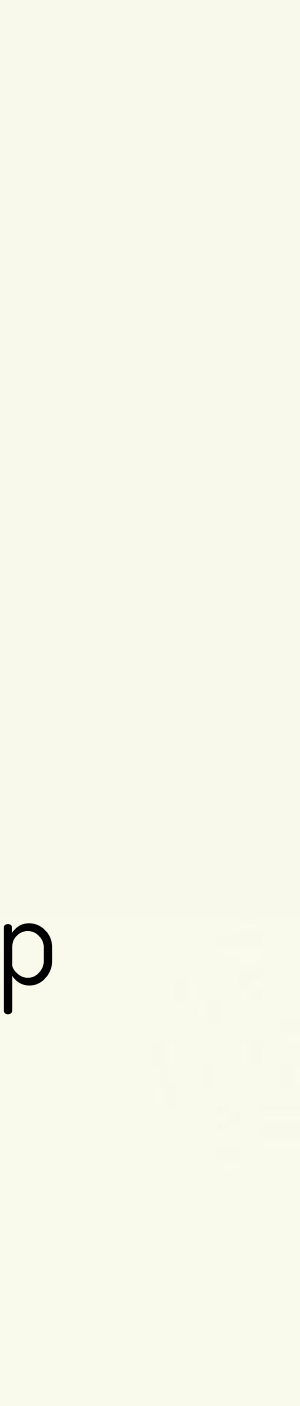

this register.

ini lain lingvoya.

When the VM doesn't support virtualized arch CPU performance counters, this register is

### Does it work at a fundamental level? Synthetic workloads

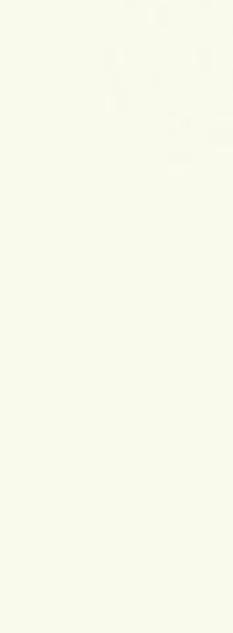

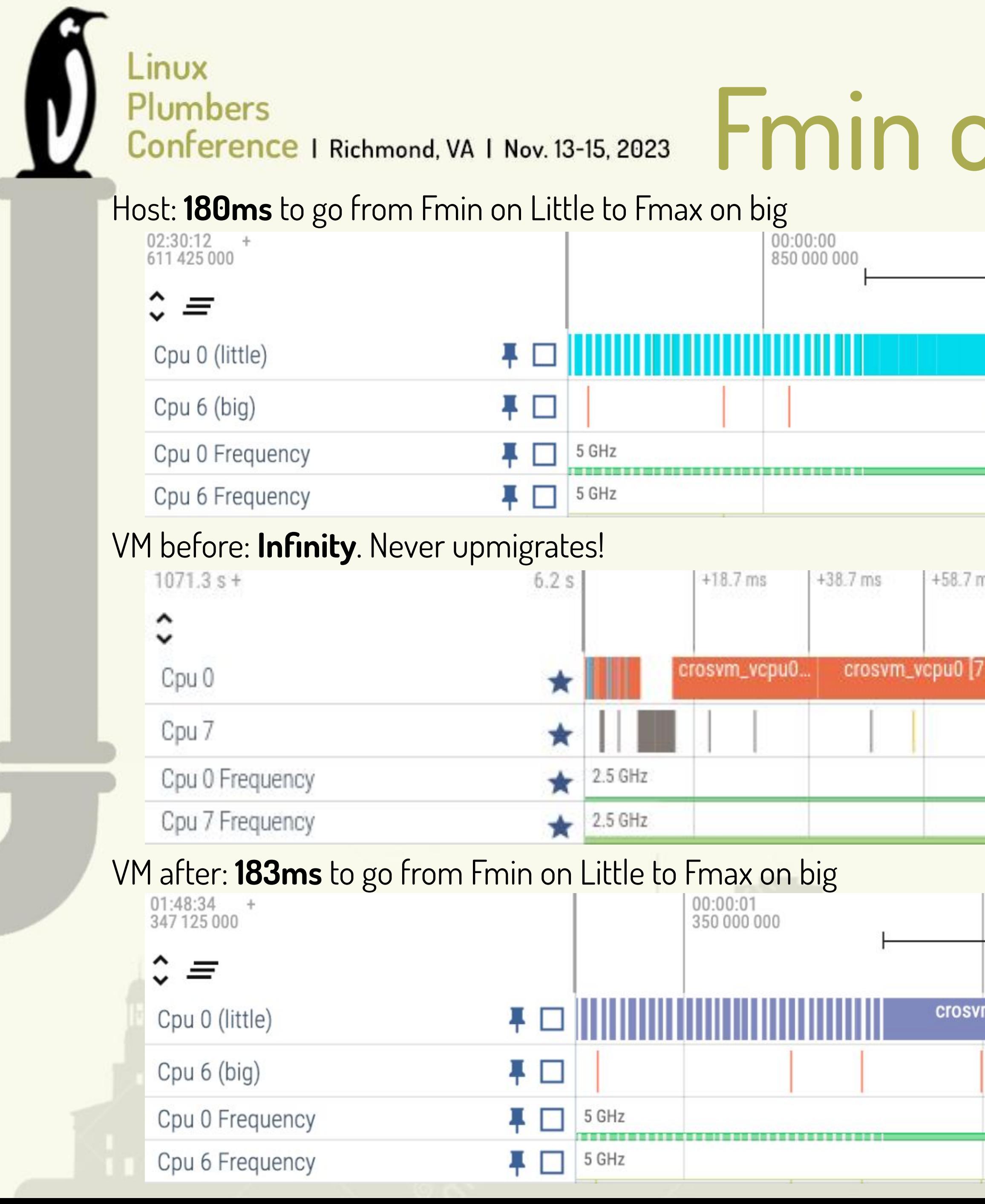

## Plumbers<br>Conference | Richmond, VA | Nov. 13-15, 2023 Fmin on Little to Fmax on big

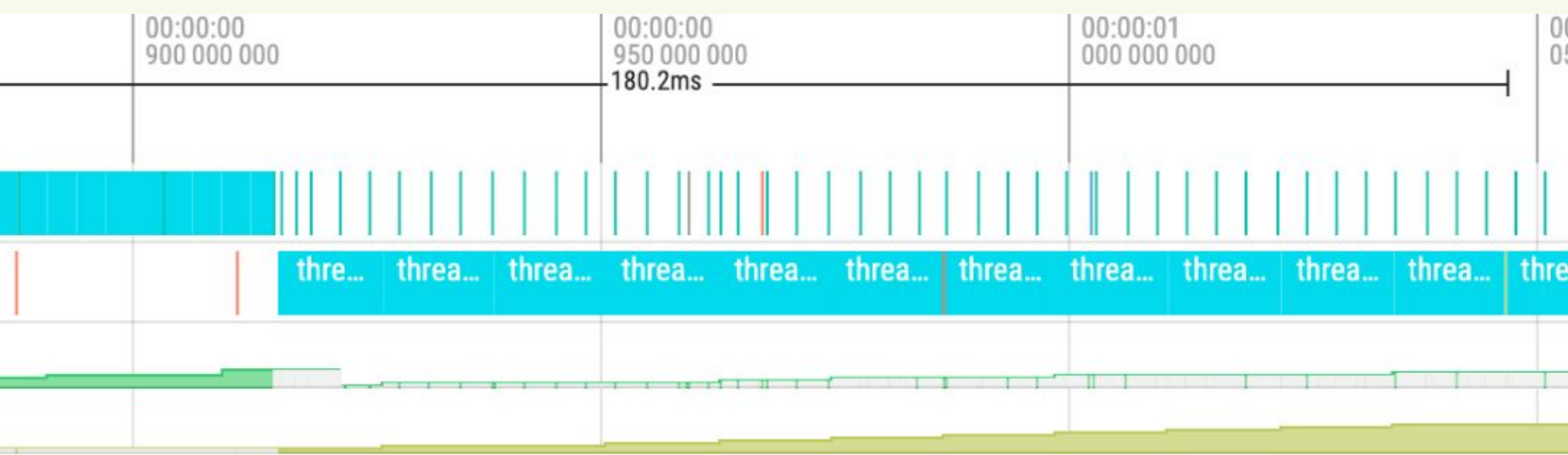

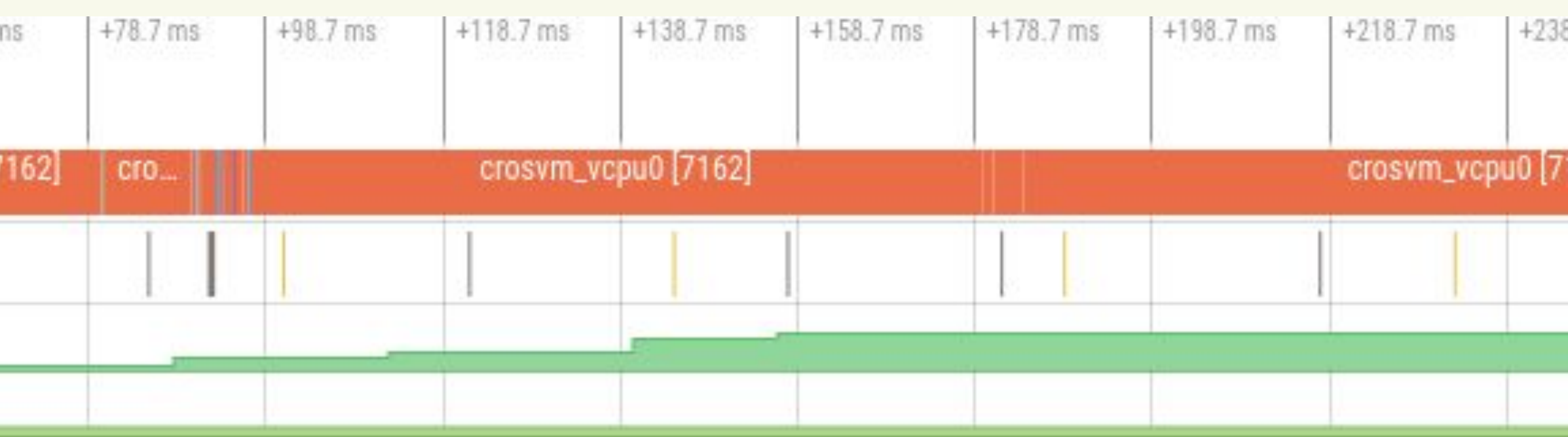

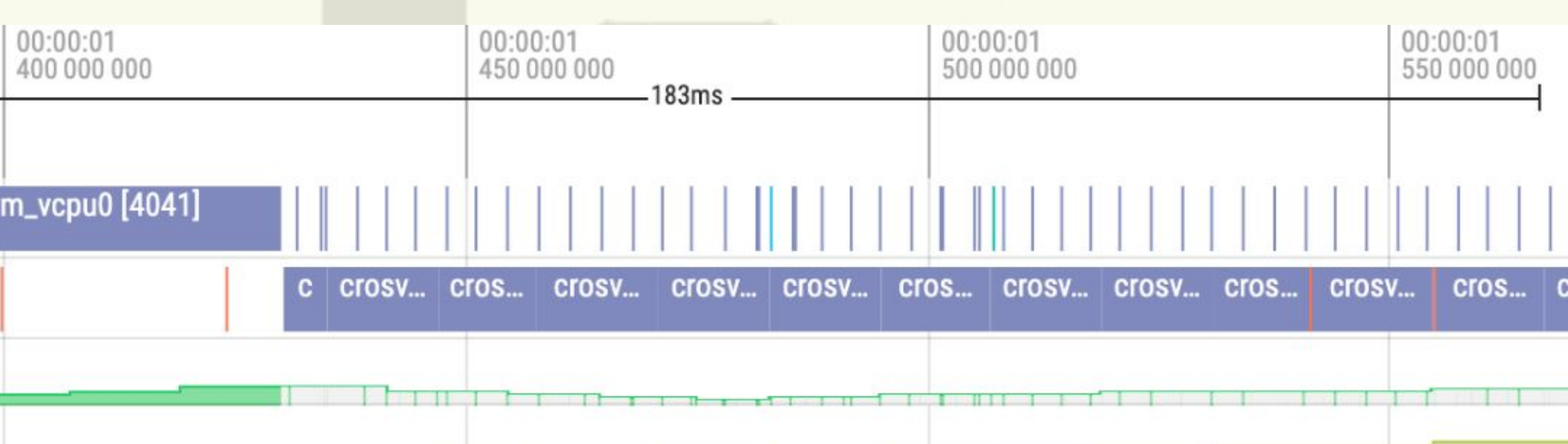

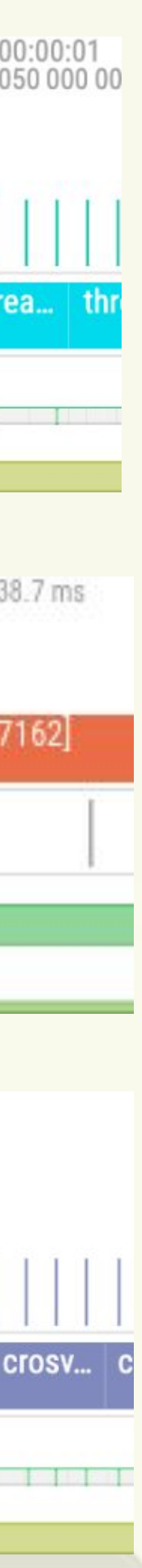

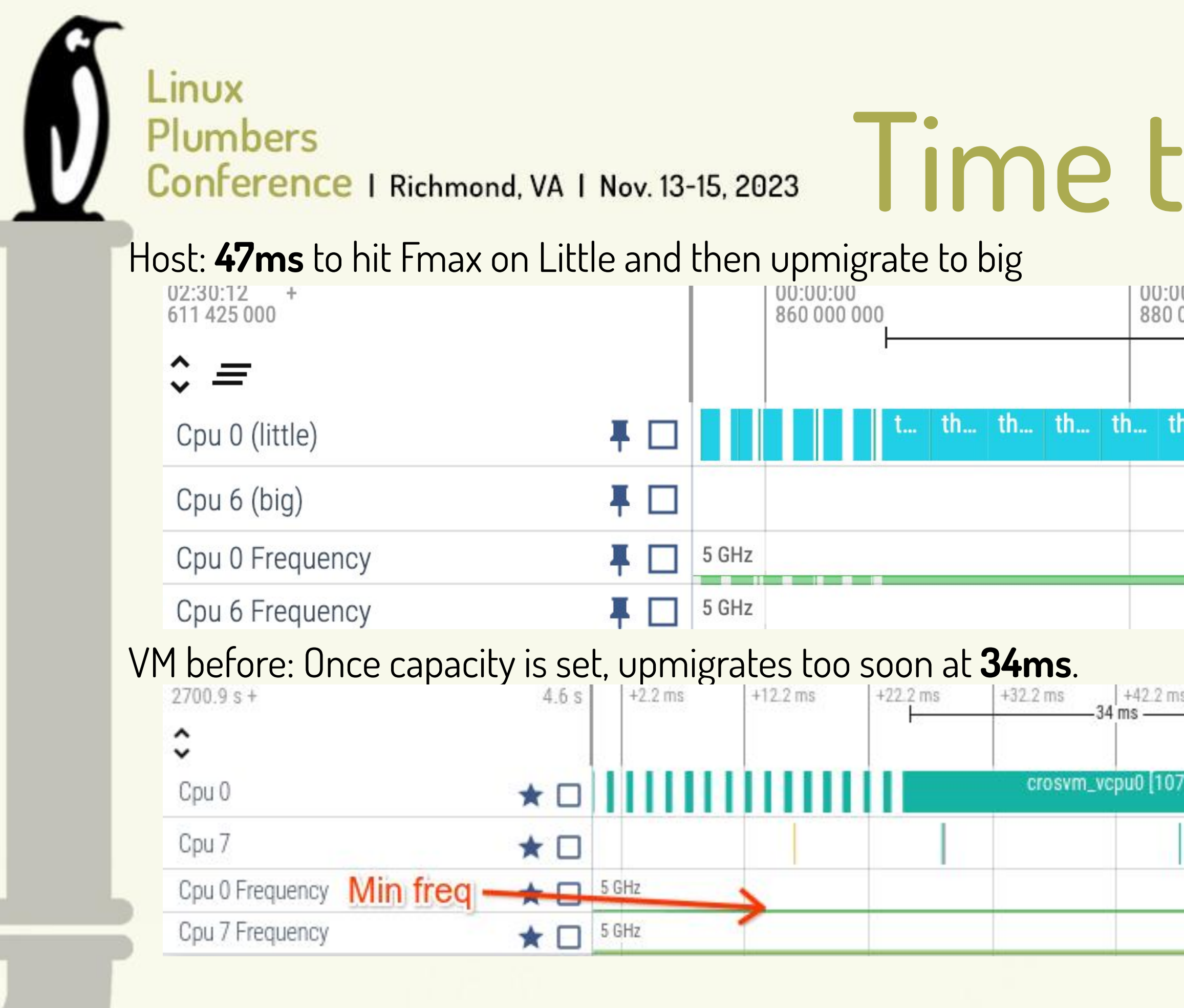

#### VM after: 46ms to hit Fmax on Little and then upmigrate to big

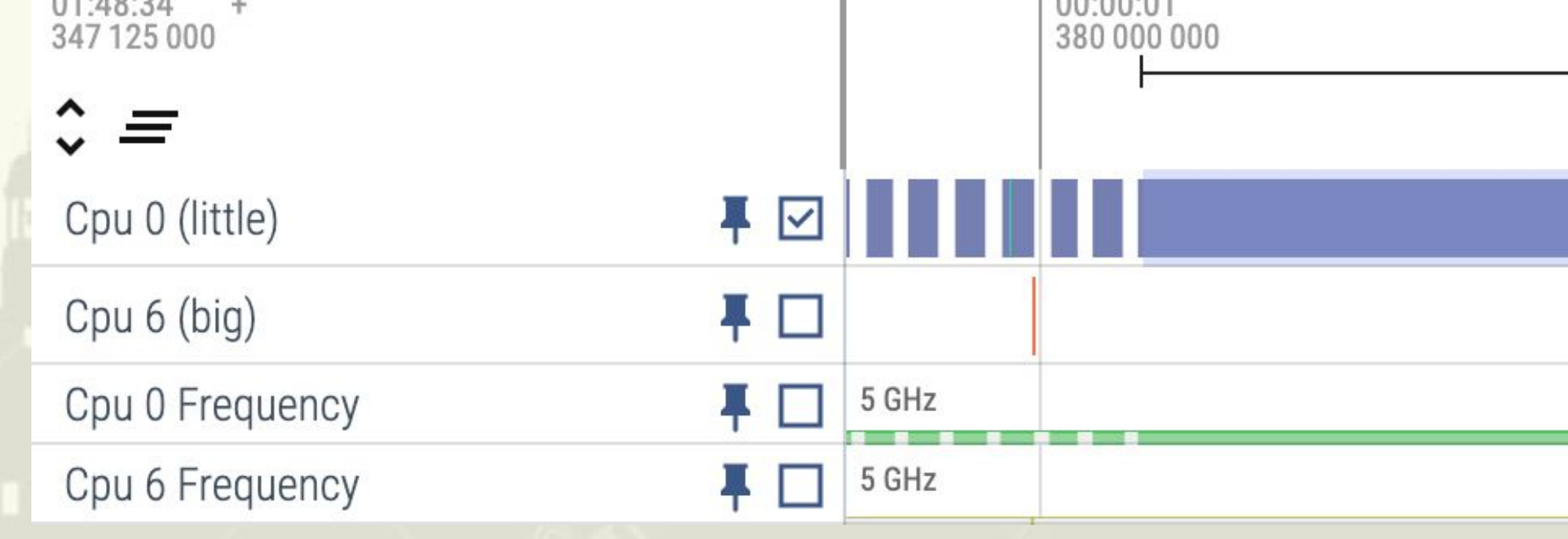

## to migrate to big

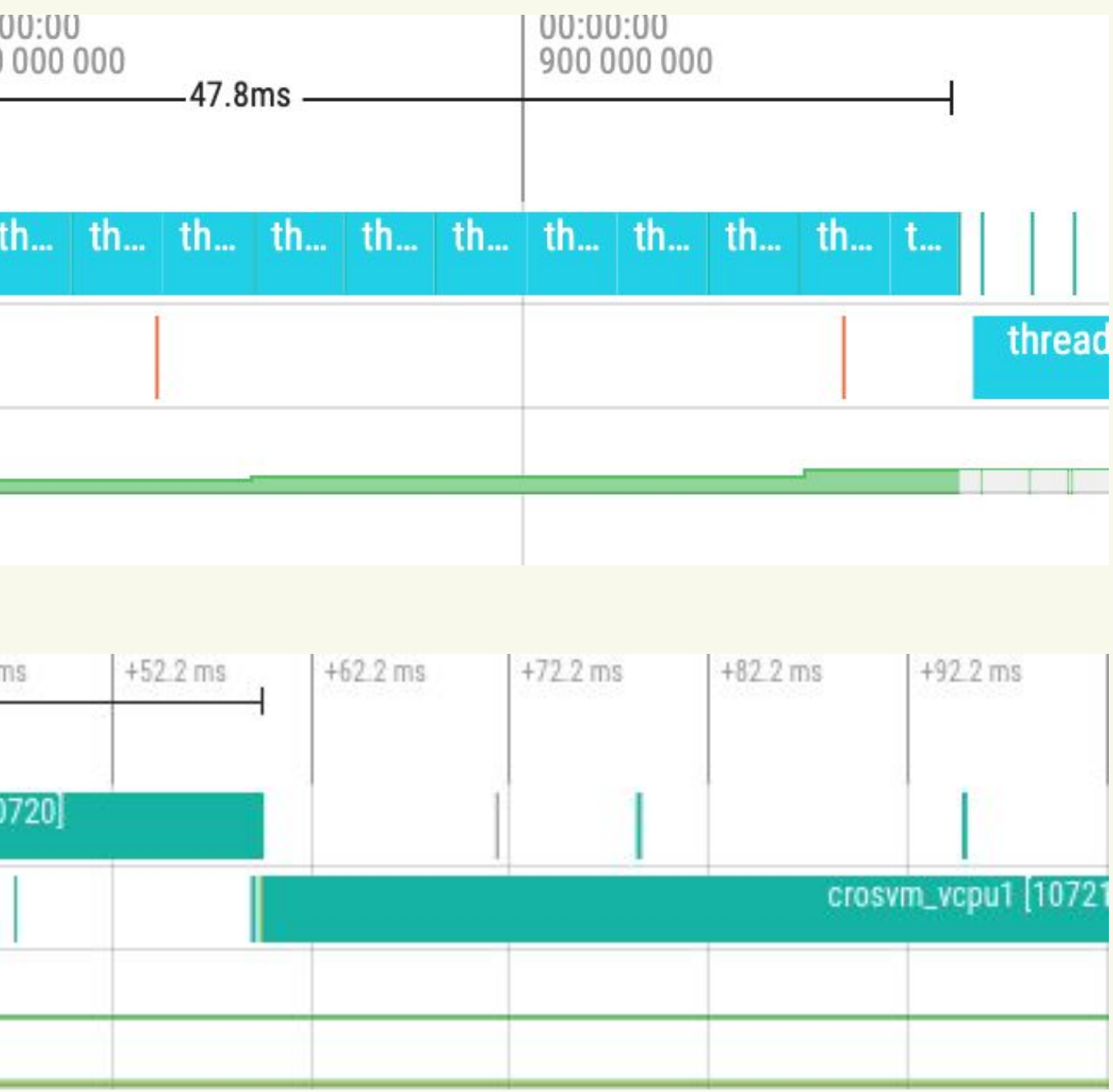

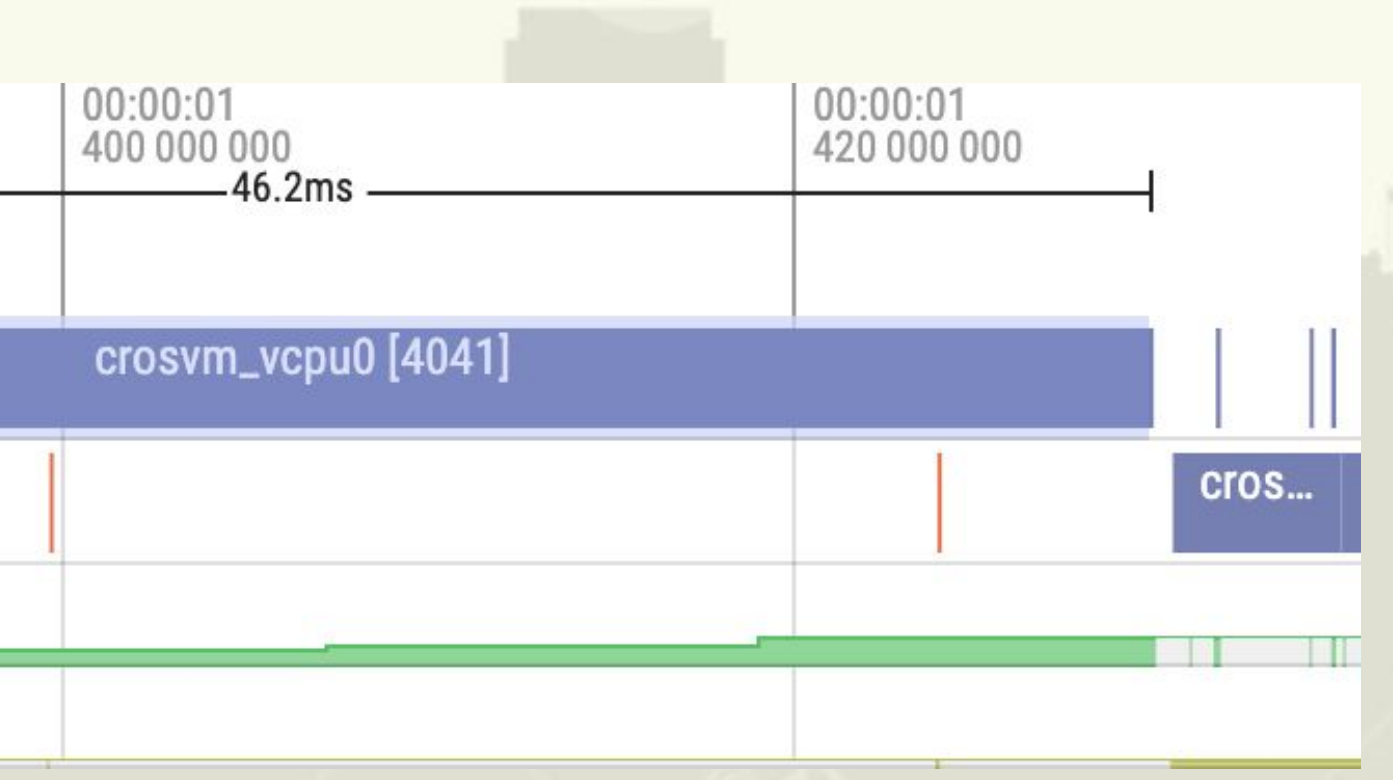

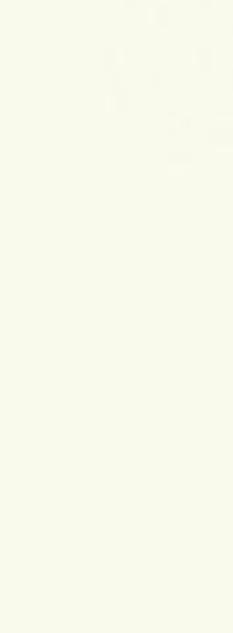

Linux Plumbers

## Plumbers<br>Conference | Richmond, VA | Nov. 13-15, 2023 Time to Fmax on big

#### Host: 133ms to get to Fmax on big

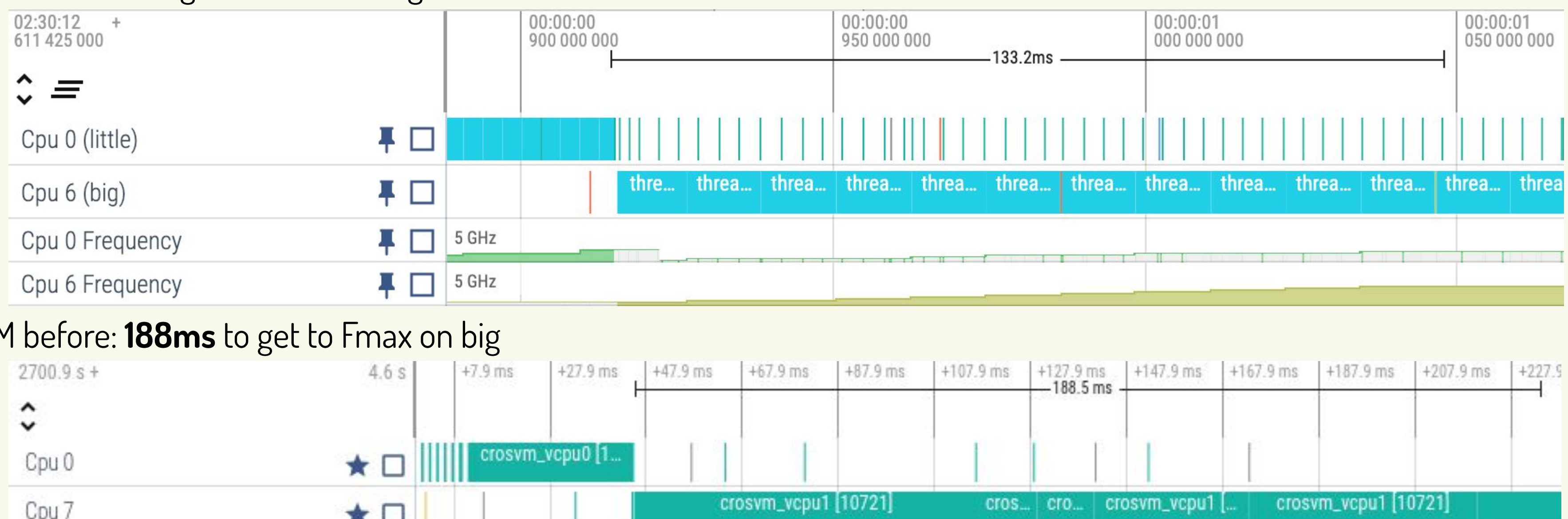

#### VM before: 188ms to get to Fmax on big

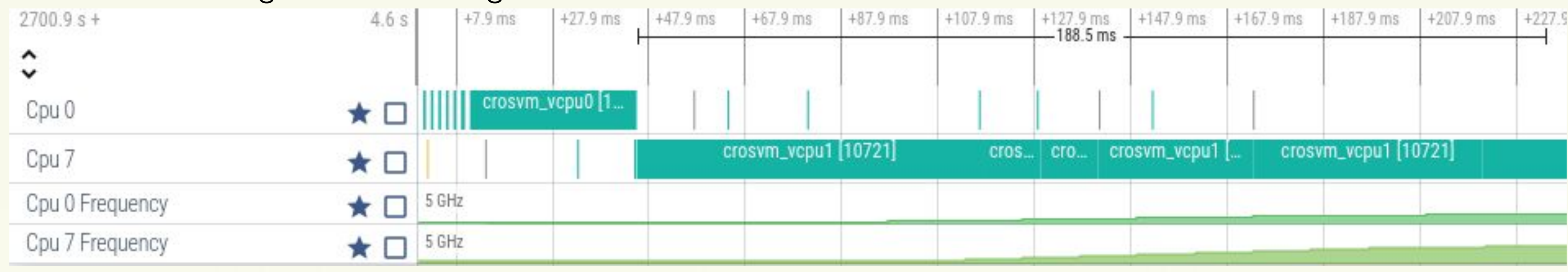

#### VM after: 135ms to get to Fmax on big 01:48:34<br>347 125 000 00:00:01 450 000 000  $\hat{\mathbf{v}}$  = crosvm\_vcpu0... Cpu 0 (little) ╄□ 平口 Cpu 6 (big) 平口 Cpu 0 Frequency 5 GHz 5 GHz 平口 Cpu 6 Frequency

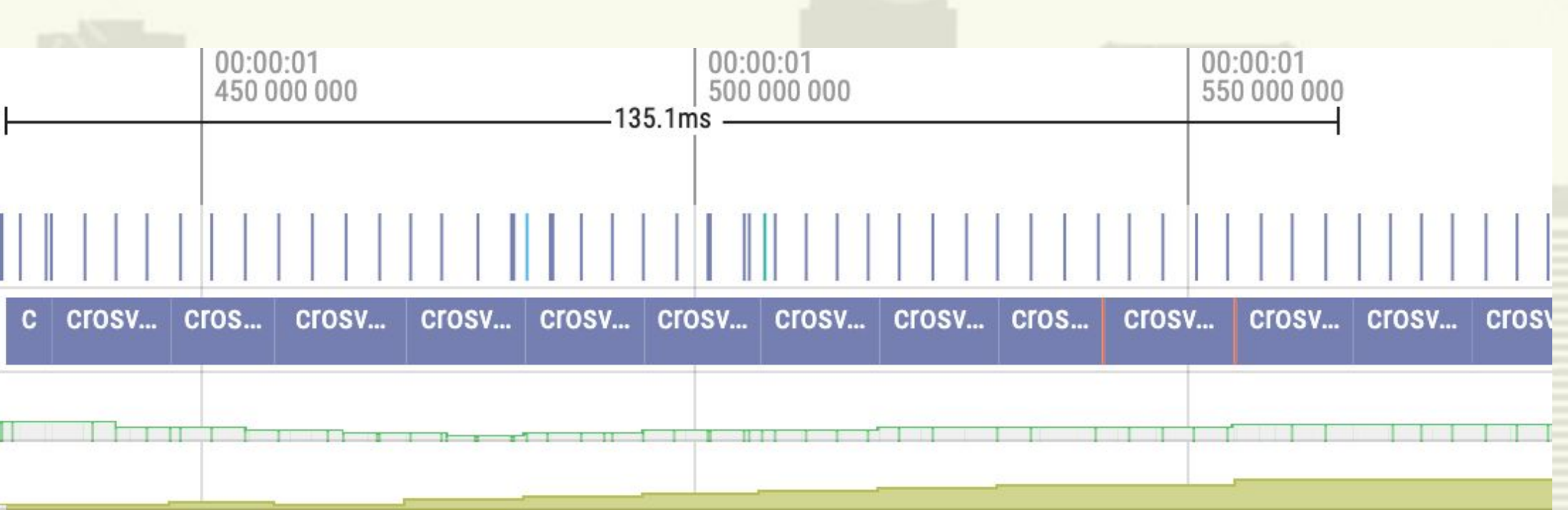

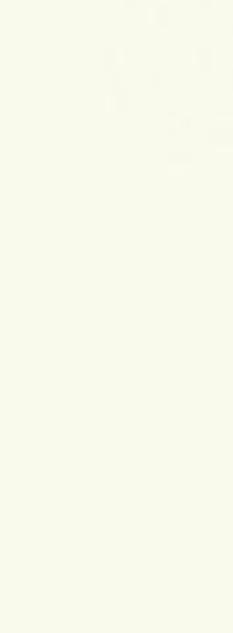

## New thread boost

### Host: **33ms** to Fmax on Little

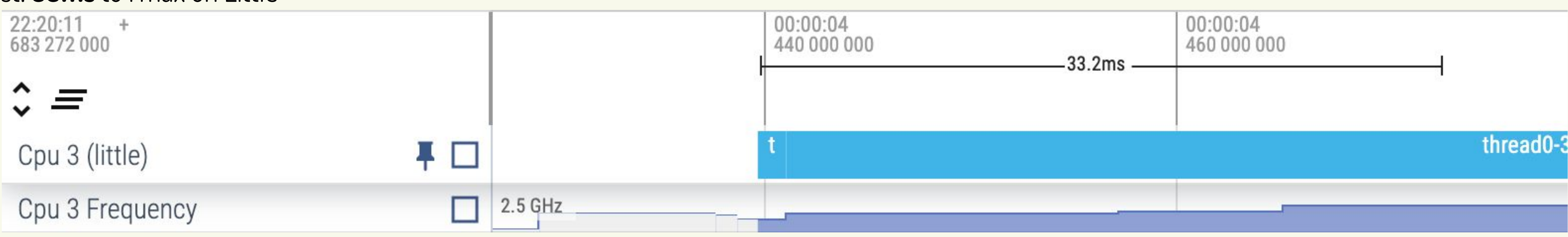

#### VM before: **78ms** to Fmax on Little

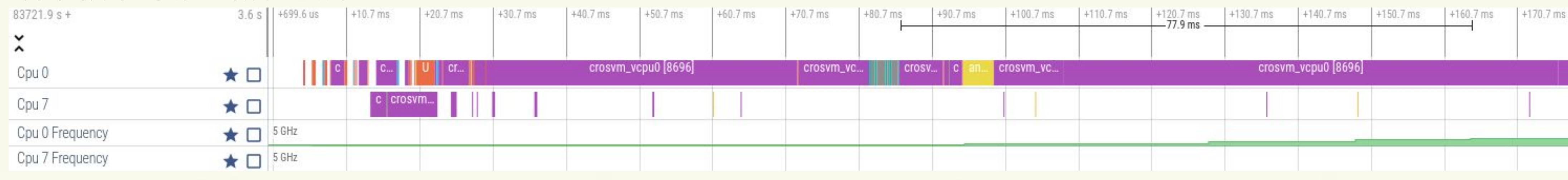

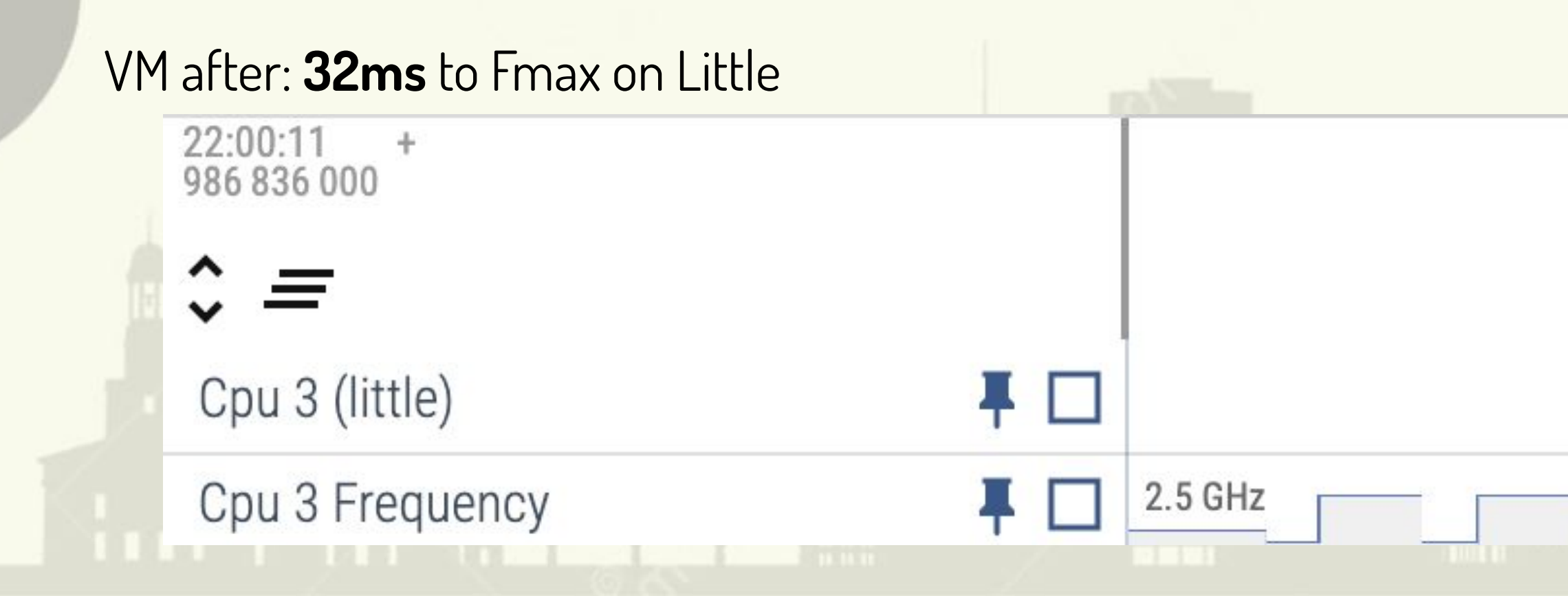

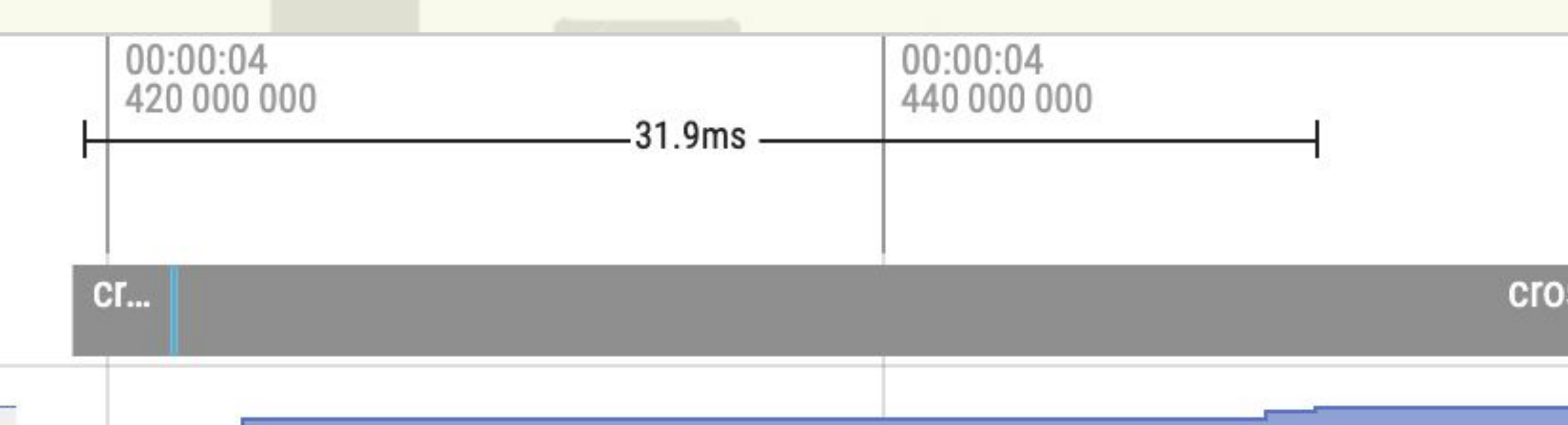

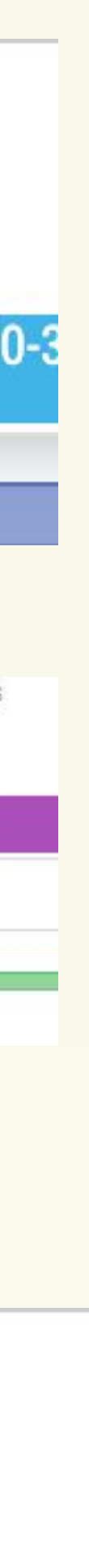

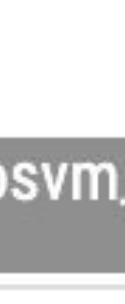

## uclamp aggregation issues

#### Host: 12ms to go to Fmax

Linux

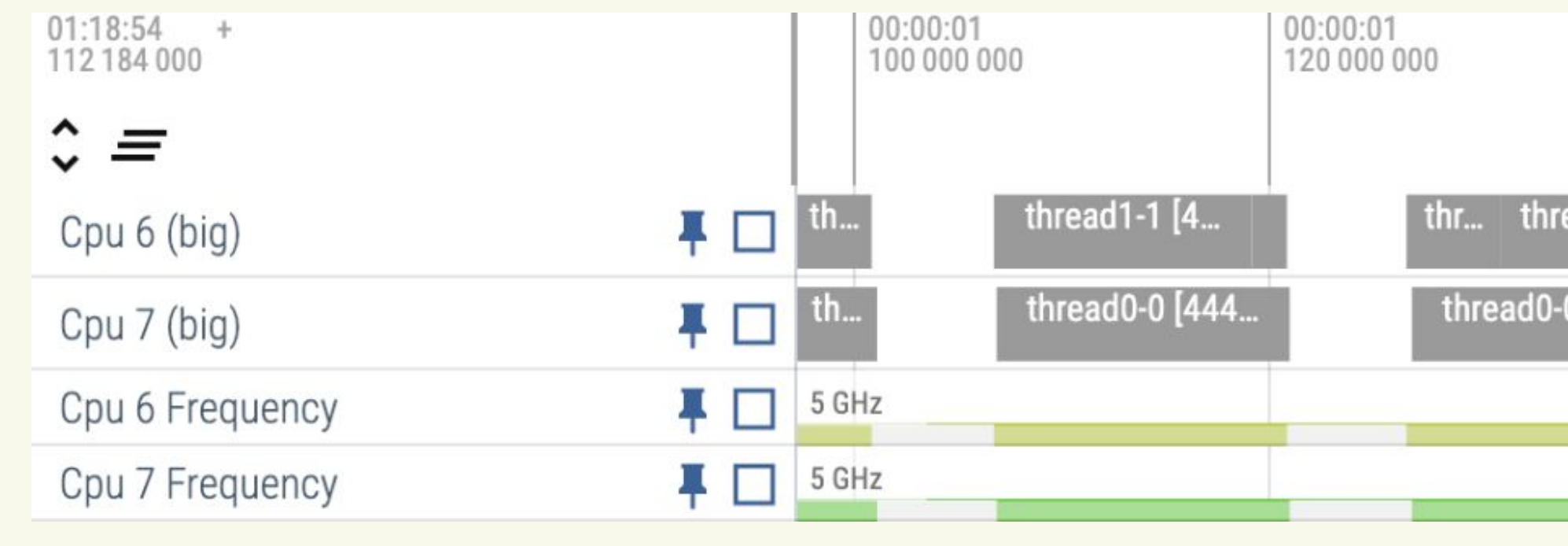

#### VM with default uclamp: 66ms to Fmax. The min is applied to rg util. Aggregation between threads is "max of min"

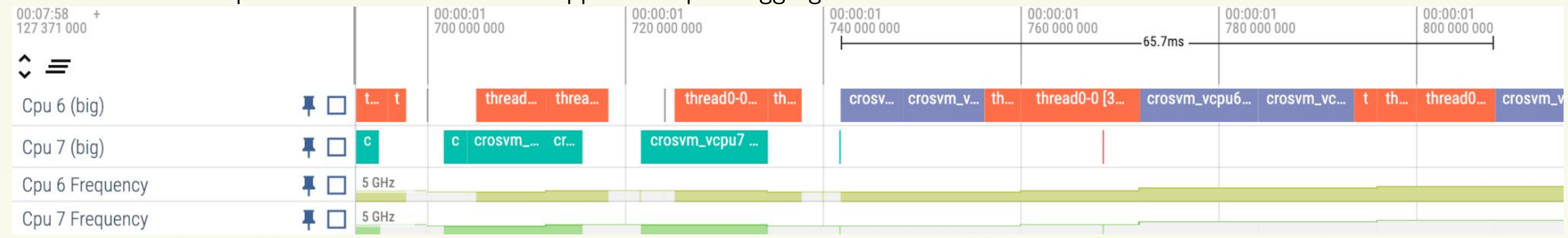

#### VM with additive uclamp min: 12ms to Fmax. The min is applied to the thread's util. Aggregation between threads is additive.

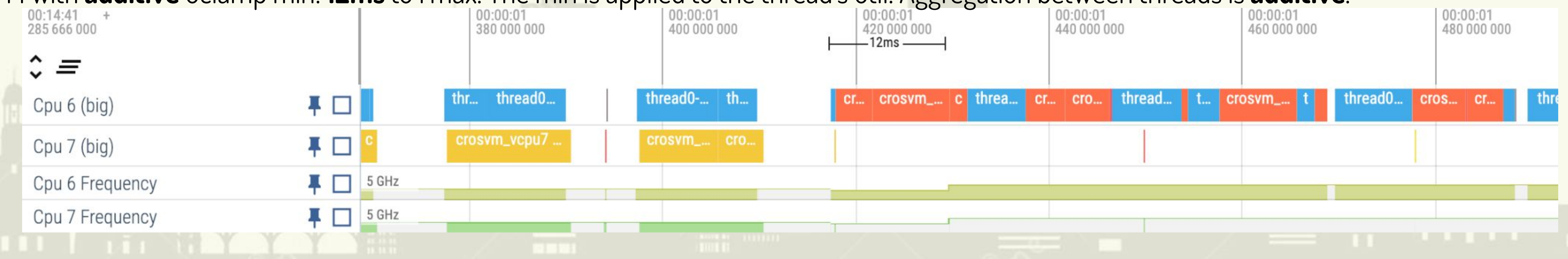

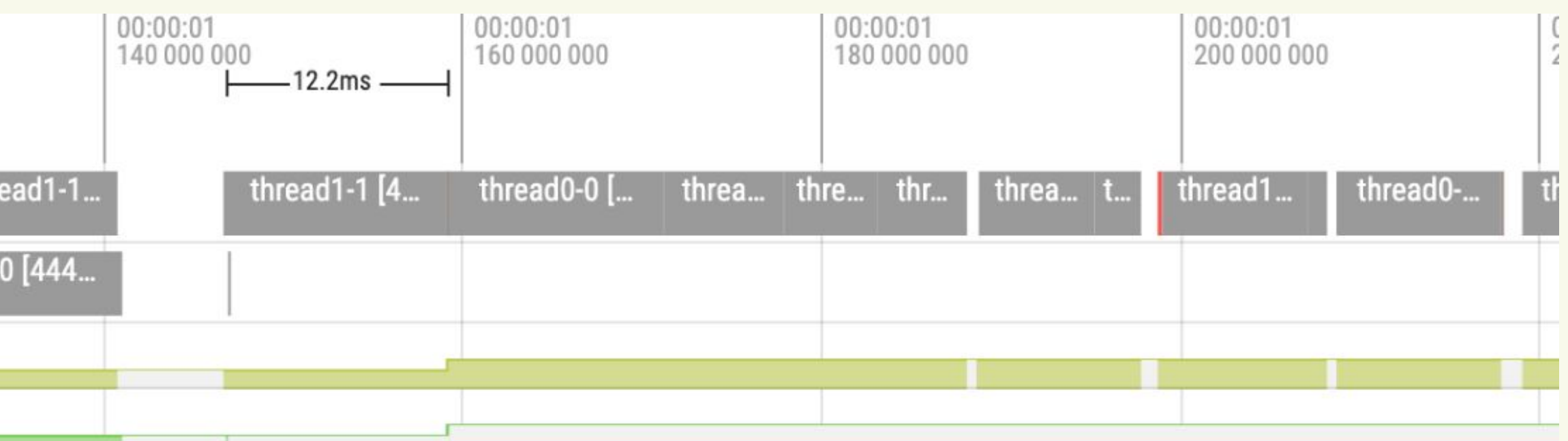

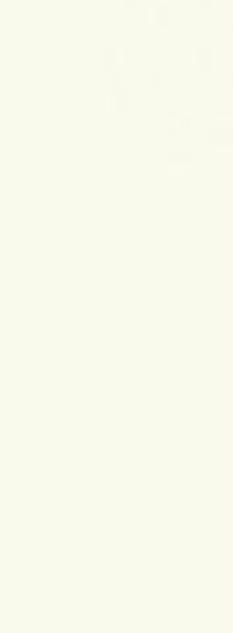

## Deeper dive: upstream patches/plans

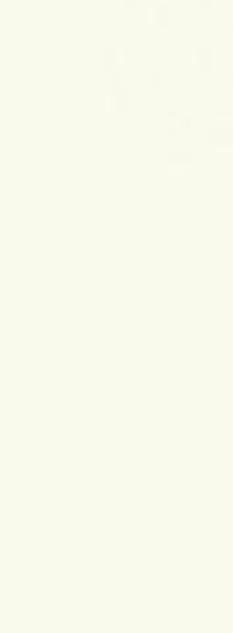

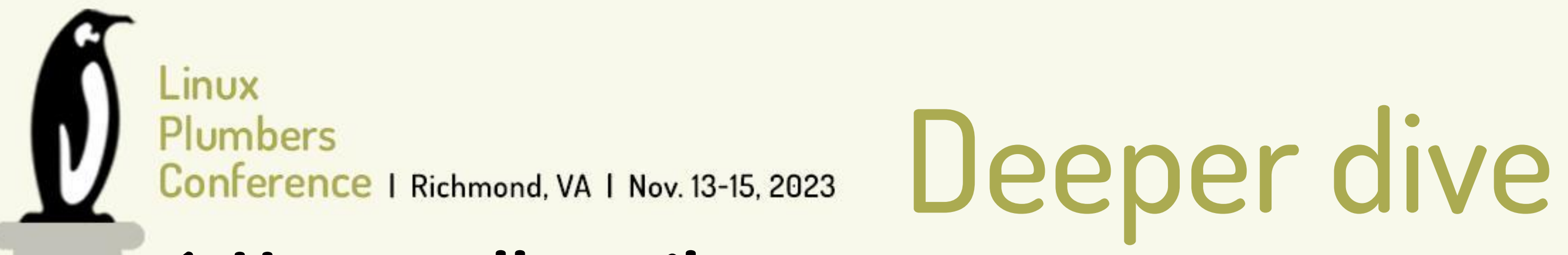

### v1: Hypercall + util\_guest prototype

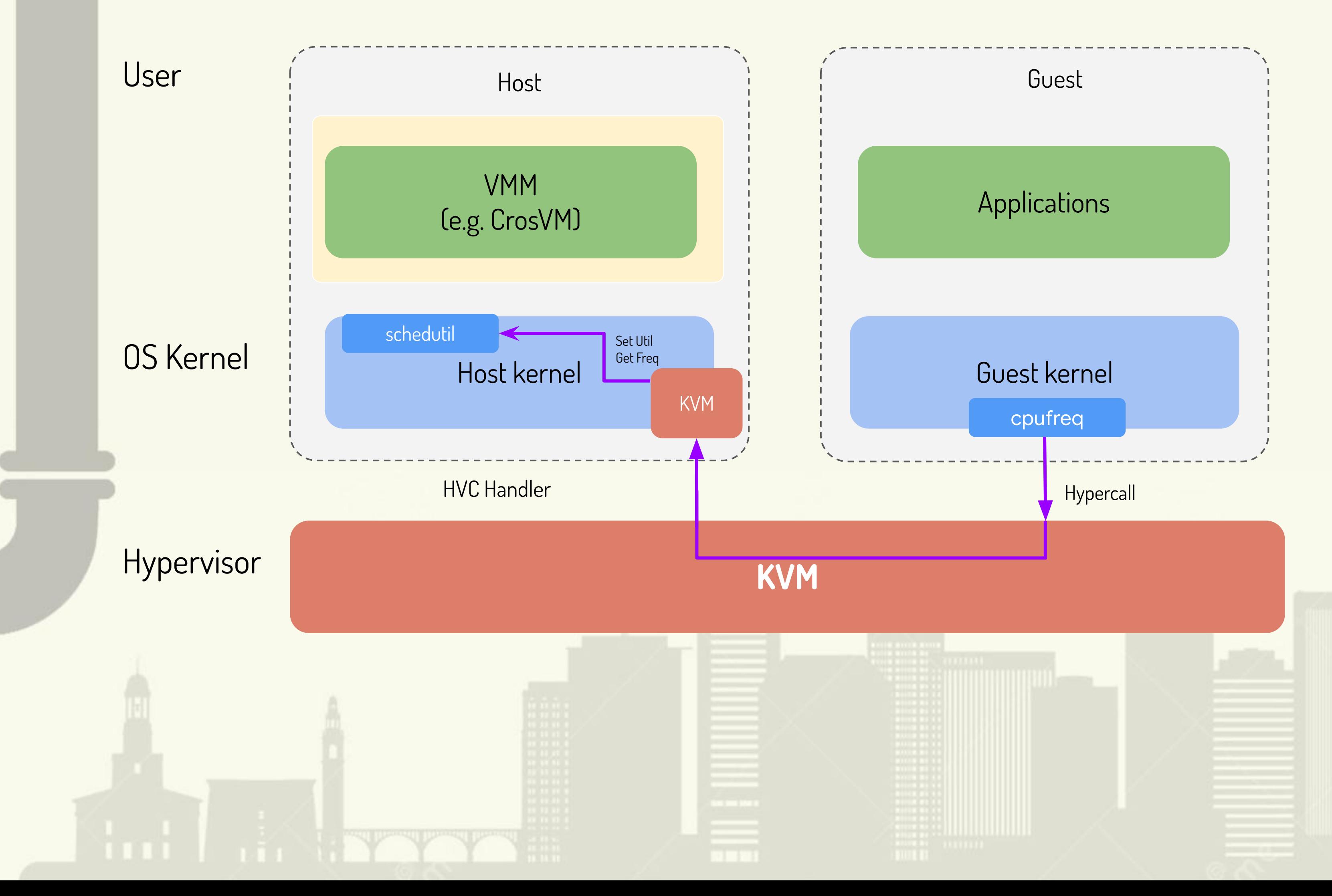

#### Pros:

- No expensive MMIO exit to userspace  $\bullet$ required, resulting in fast performance
- Adding a new scheduler signal in the  $\bullet$ host kernel allows for more accurate/better scheduler behavior

### **Cons:**

 $1.$ 

- Hypercalls are hypervisor specific and  $\bullet$ require custom implementation
- Inflexible, policy is determined by the  $\bullet$ kernel
- Difficult to maintain due to guest ABI  $\bullet$ considerations<sup>1</sup>

Discussion on LKML

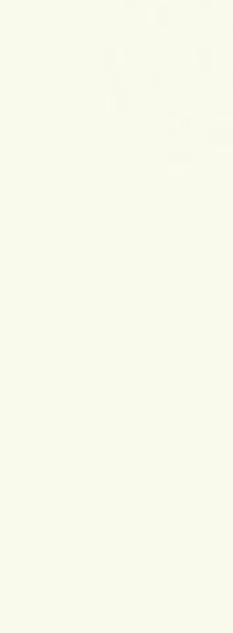

## Deeper dive

### v3: MMIO + uclamp

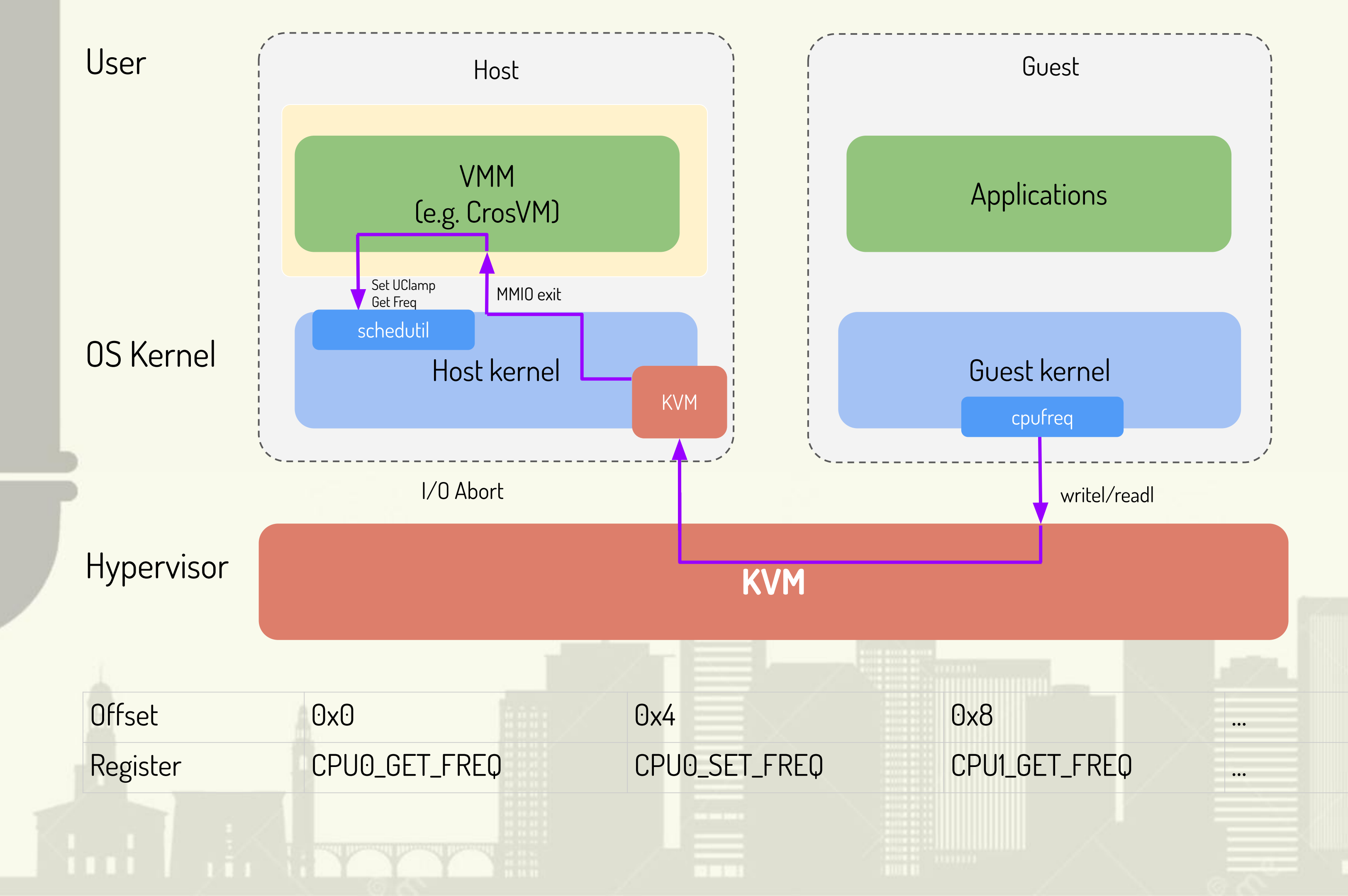

### Pros:

- No host side kernel changes required.  $\bullet$
- Simple/Generic interface between host  $\bullet$ and guest
- Host OS/Hypervisor agnostic  $\bullet$
- Policy decided by userspace  $\bullet$

### **Cons:**

- Performance suffers due to expensive  $\bullet$ context switches (High latency per exit)
- Limited by the syscall interface where  $\bullet$ some UClamp may lacks expressiveness

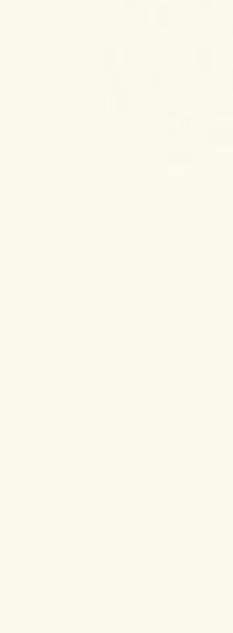

### $v3 + eBPF$

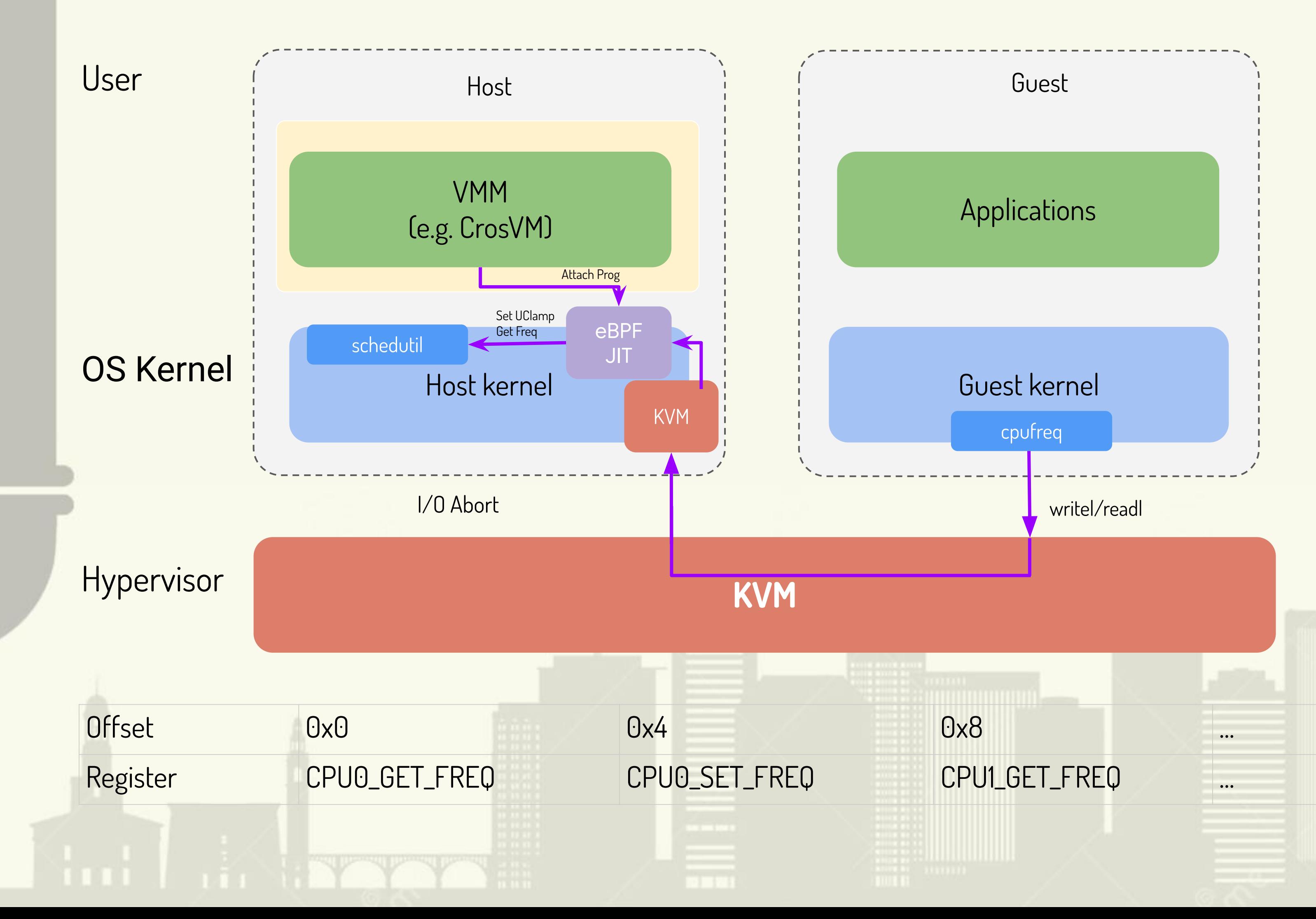

## Deeper dive

### Pros:

- Flexible/Portable ABIs  $\bullet$
- Handles Guest MMIO aborts without  $\bullet$ exiting to userspace
- eBPF progs can optionally defer MMIO  $\bullet$ exits to userspace
- eBPF progs can be updated without  $\bullet$ having to update kernel/userspace

### **Cons:**

eBPF permission controls are less  $\bullet$ flexible(no SECCOMP for bpf helpers)

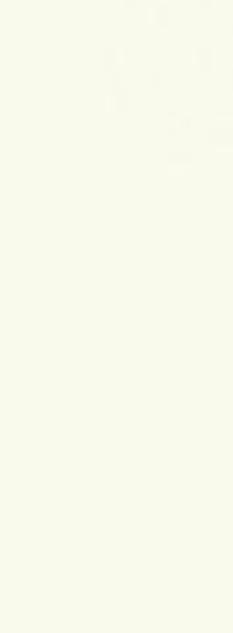

## Real world results

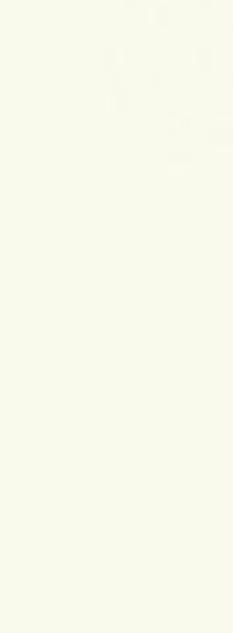

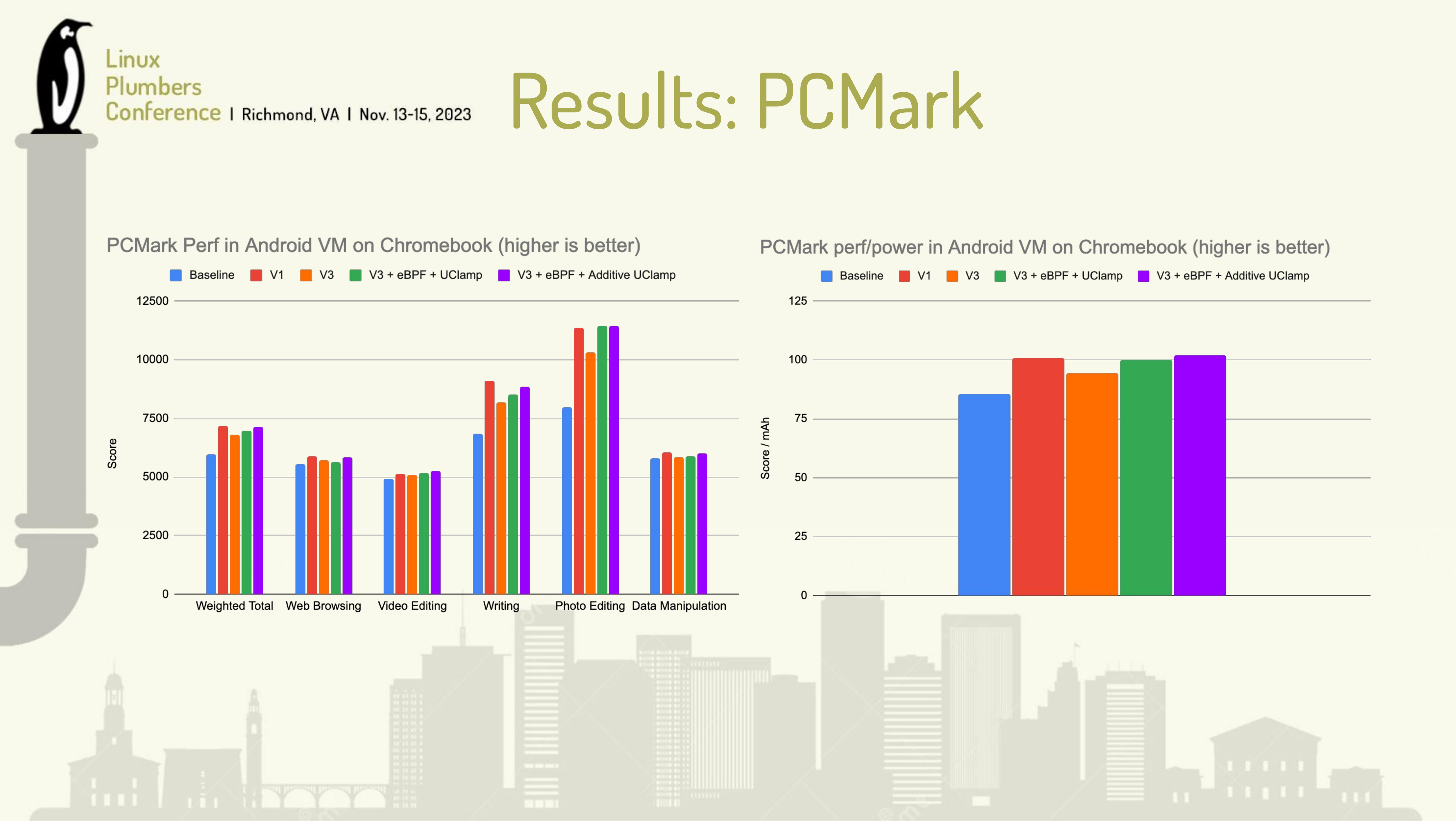

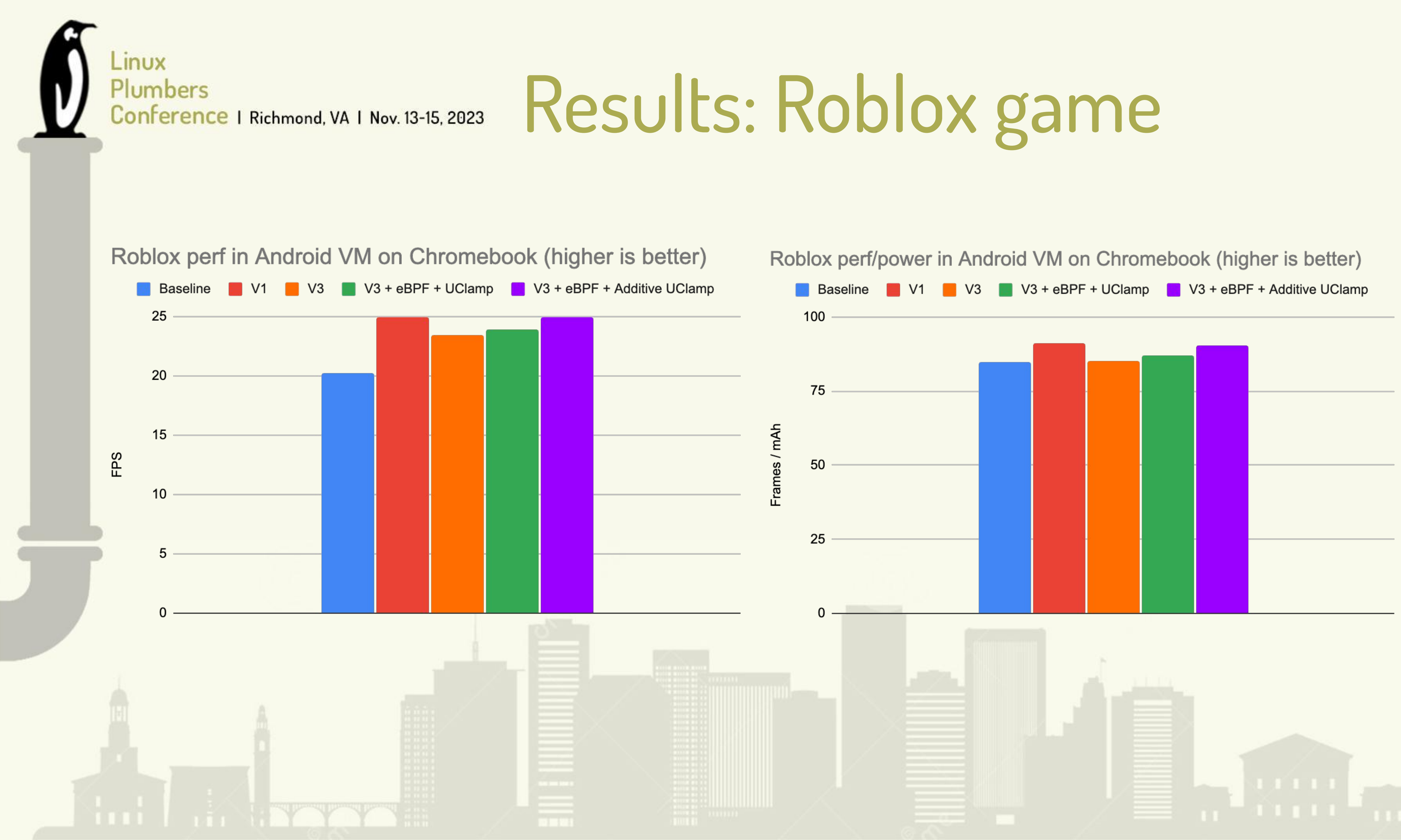

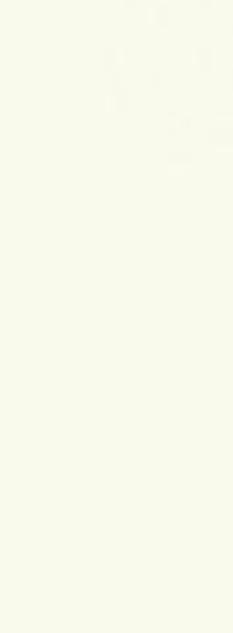

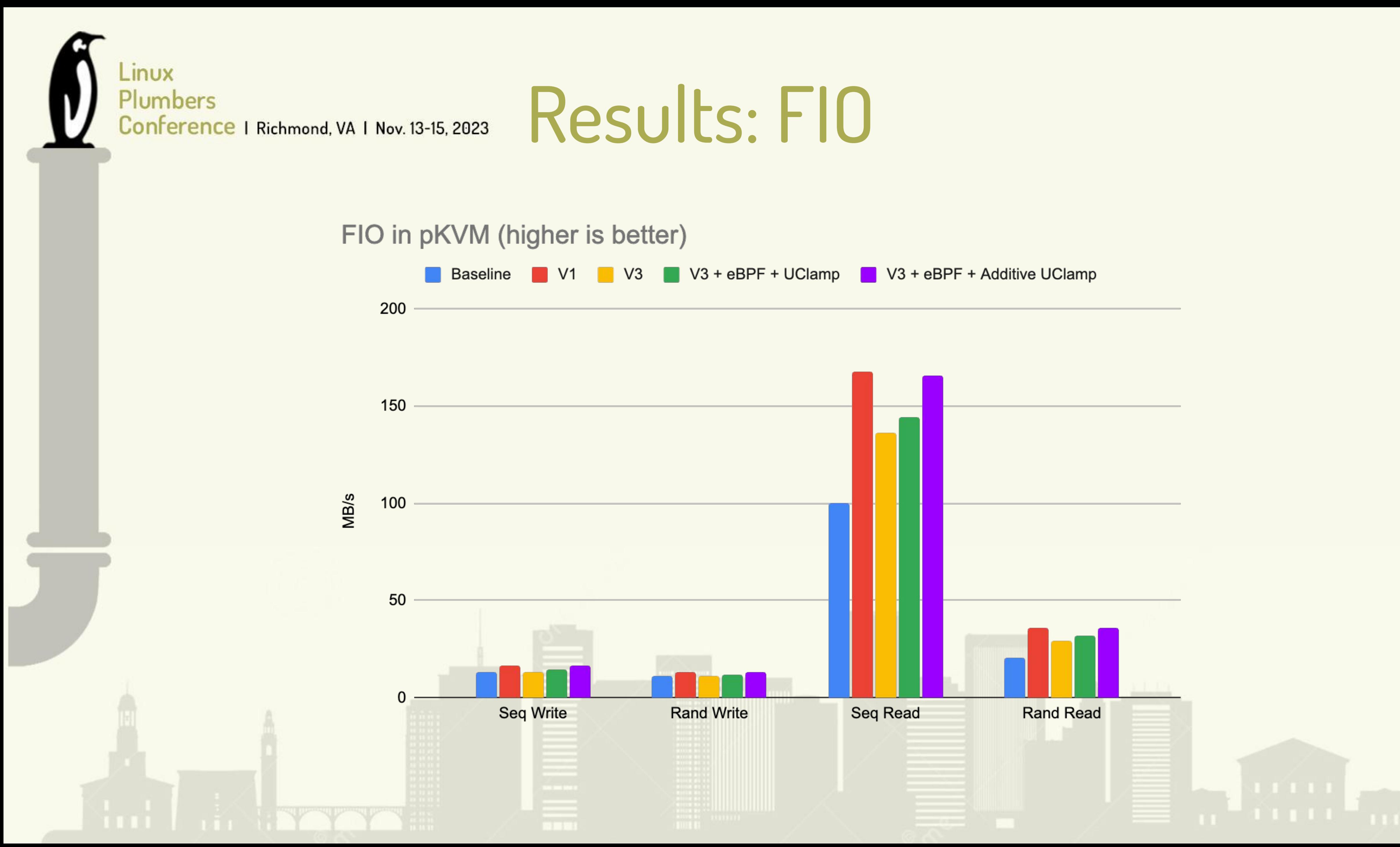

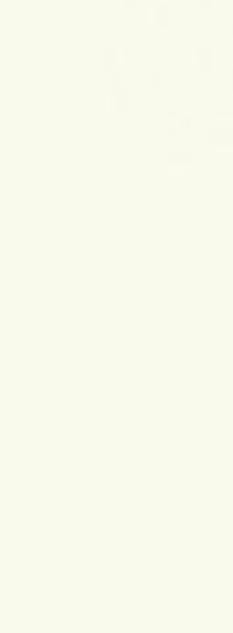

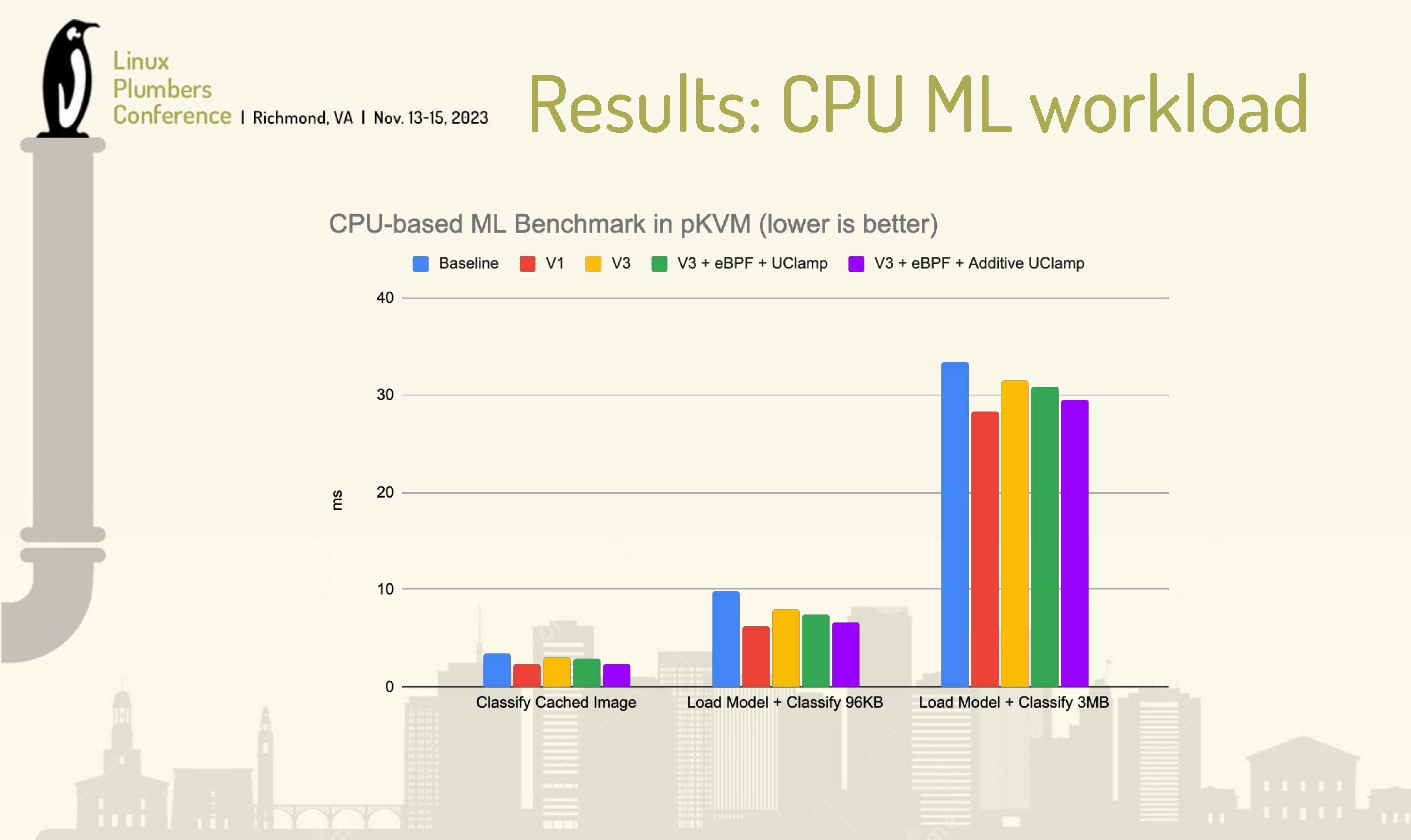

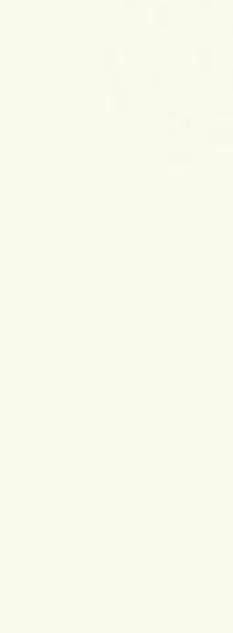

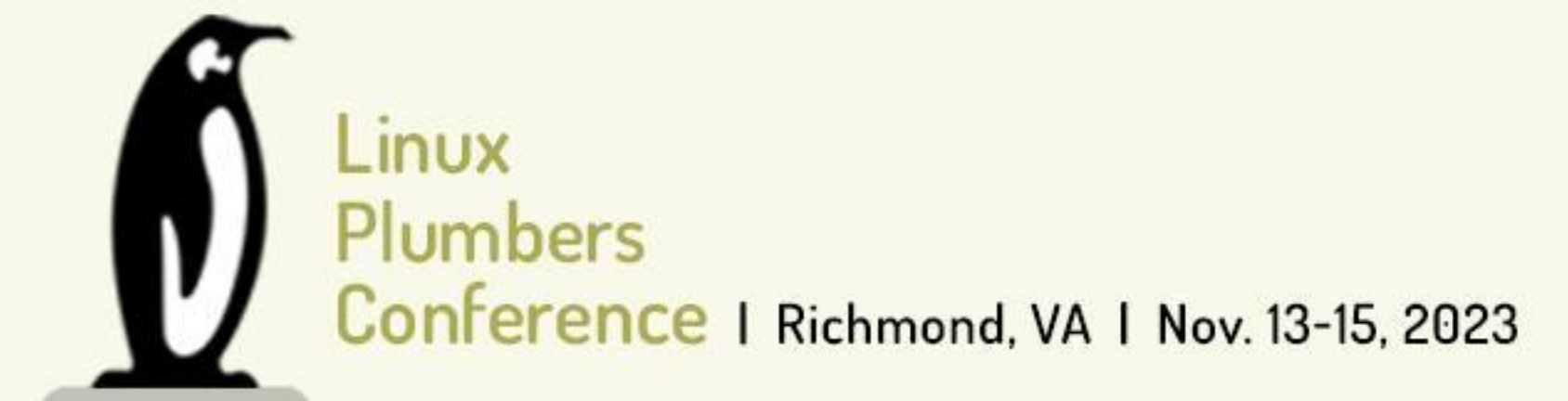

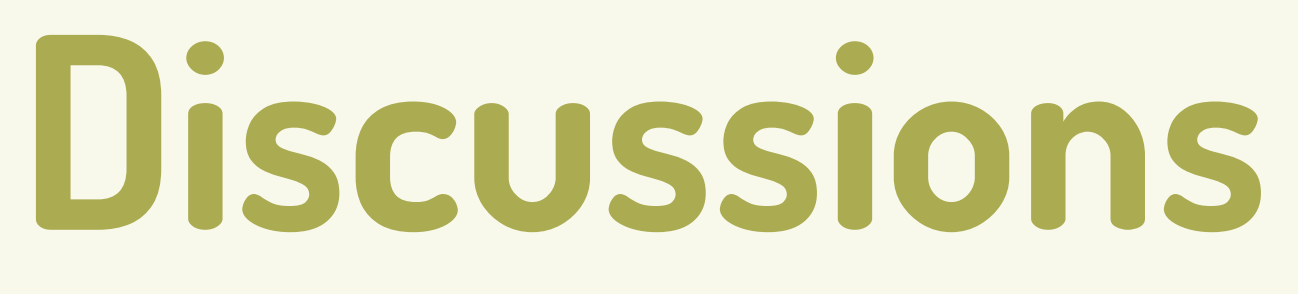

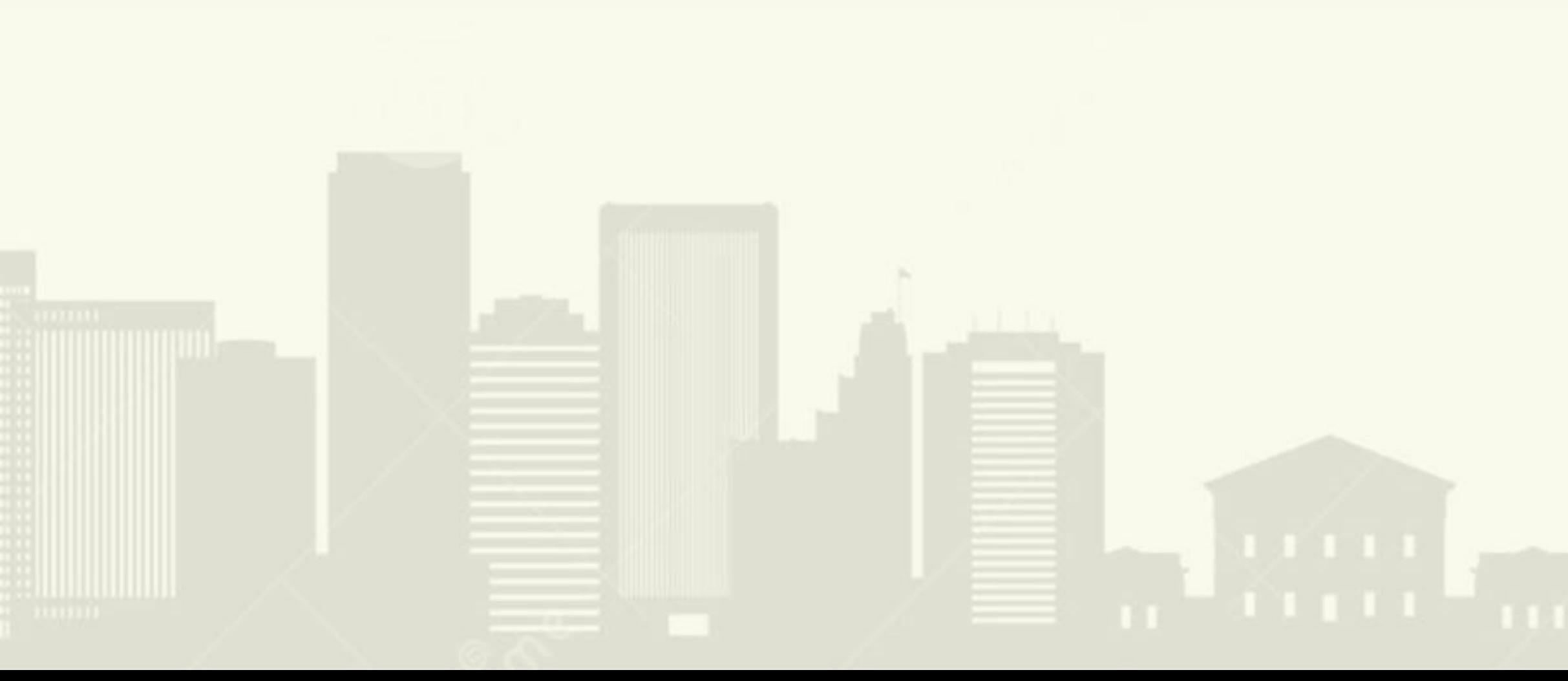

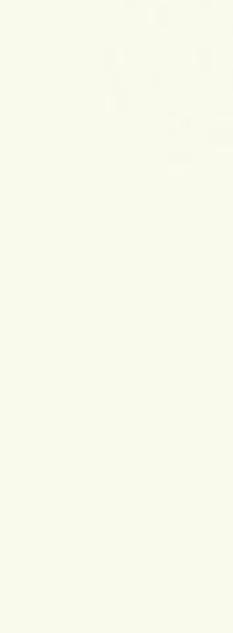

### • Additive uclamp

ini Lii lingvool

- Simple proposal: Add a sched attr flag that also applies uclamp min/max to task util.
- eBPF for virtual MMI0 devices
	-
	- Need basic support Will Deacon talked about this in KVM summit . Need to optimize it for our needs - Call BPF programs without migration disable/enable

### Discussions

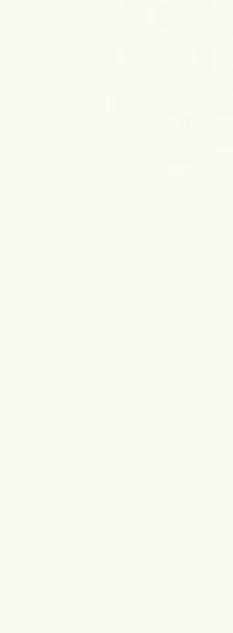

```
_INUX
 Plumbers
 Conference | Richmond, VA | Nov. 13-15, 2023
--- b/include/uapi/linux/sched.h
+++ b/include/uapi/linux/sched.h
 #define SCHED FLAG KEEP PARAMS
                                         0x10#define SCHED FLAG UTIL CLAMP MIN
                                         0x20#define SCHED FLAG UTIL CLAMP MAX
                                         0x40+#define SCHED FLAG UTIL CLAMP TASK
                                         0x80--- b/kernel/sched/fair.c
+++ b/kernel/sched/fair.c
+unsigned long uclamp task value (struct task struct *p, enum uclamp id clamp id)
+ {
        if (!p->uclamp req[clamp id].apply_to_task)
+return uclamp none (clamp id);
        return uclamp eff value(p, clamp id);
 static inline unsigned long task util (struct task struct *p)
        return READ ONCE (p->se.avg.util avg) ;
        return clamp val (READ ONCE (p->se.avg.util avg),
                          uclamp task value (p, UCLAMP MIN),
                          uclamp task value (p, UCLAMP MAX));
 static inline unsigned long task util est (struct task struct *p)
        struct util est ue = READ ONCE (p->se.avg.util est) ;
        return max (ue.ewma, (ue.enqueued & ~UTIL AVG UNCHANGED));
        return clamp_val(max(ue.ewma, (ue.enqueued & ~UTIL AVG UNCHANGED))
                          uclamp task value (p, UCLAMP MIN),
                          uclamp task value (p, UCLAMP MAX) ) ;
ini Li J. Root
```
### additive uclamp

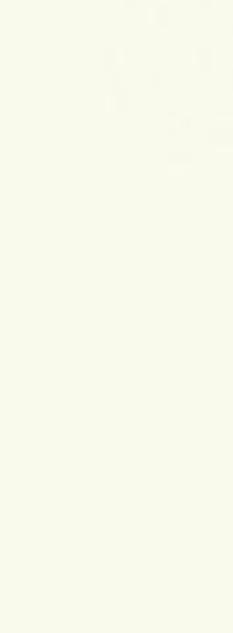

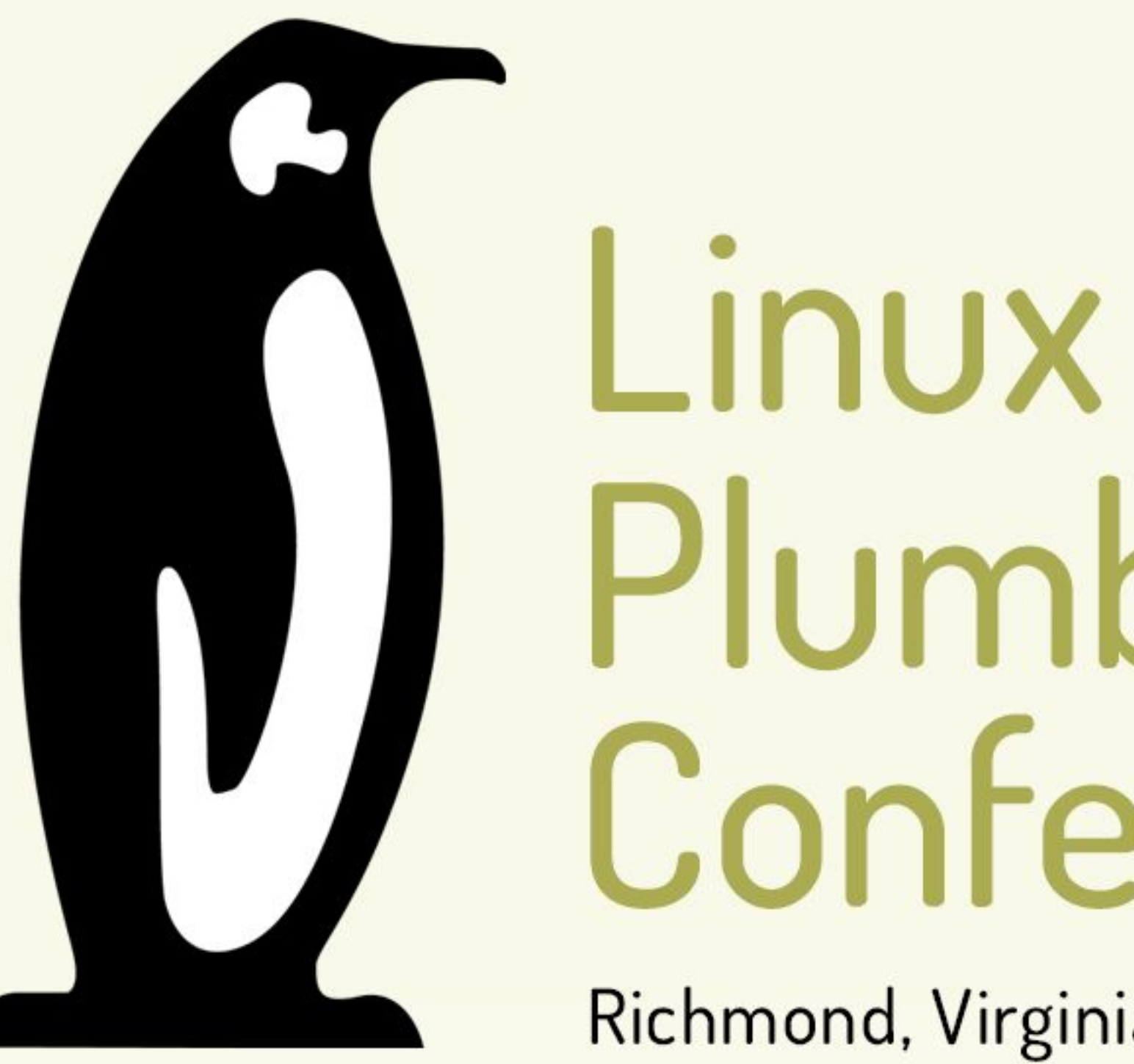

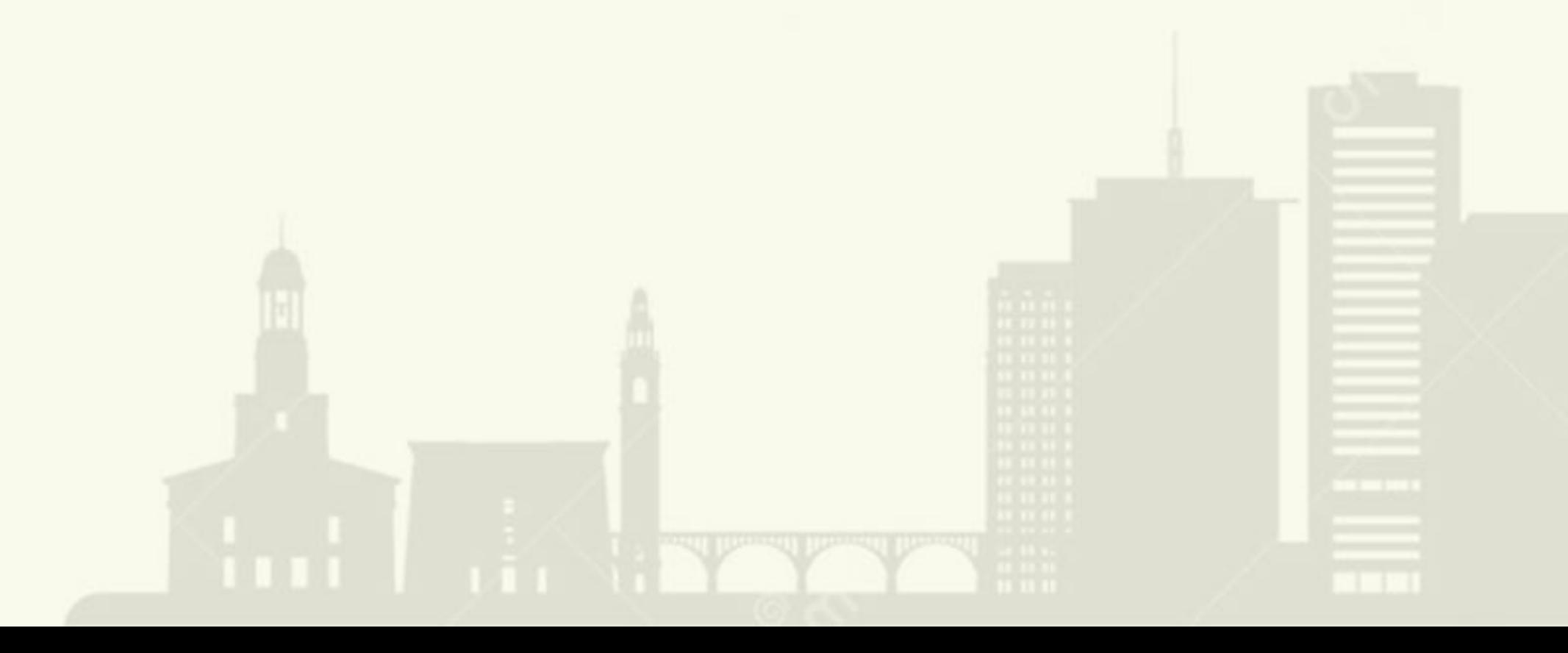

# Plumbers Conference

Richmond, Virginia | November 13-15, 2023

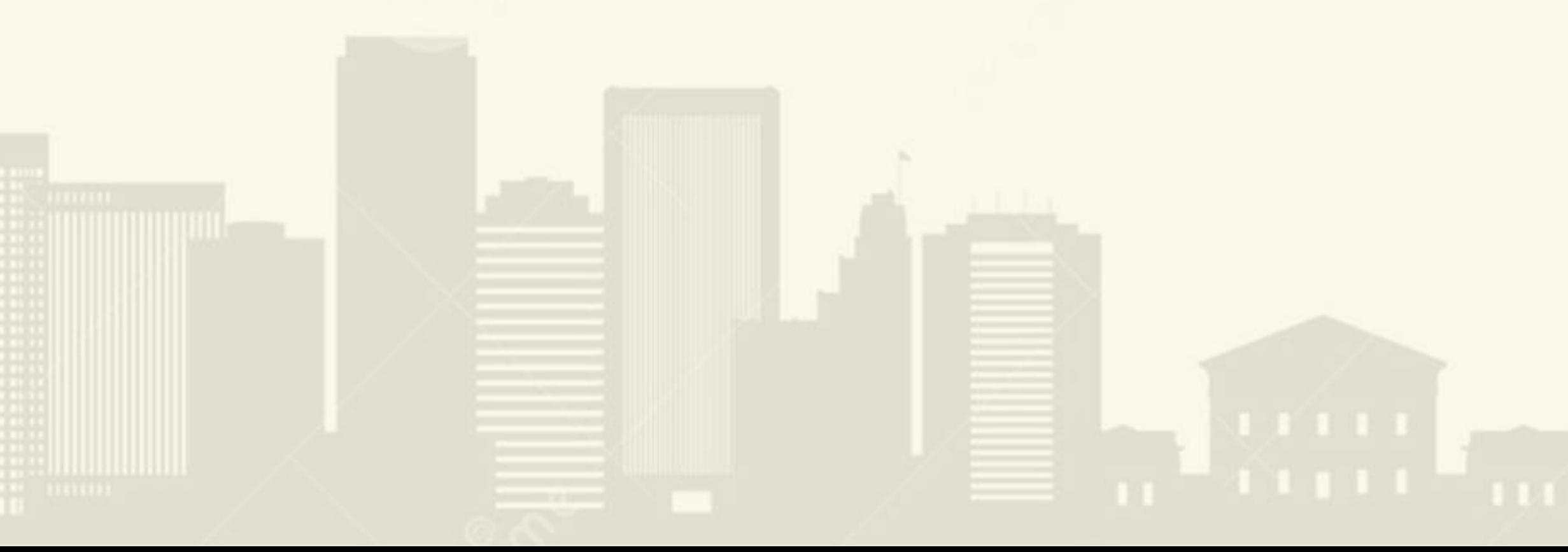